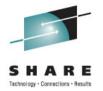

# z/OS Workload Management Update for z/OS V1.13 and V1.12

Horst Sinram (<u>sinram@de.ibm.com</u>) IBM Corporation

> Monday, August 8, 2011 Session 10009

# Trademarks

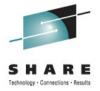

#### The following are trademarks of the International Business Machines Corporation in the United States, other countries, or both.

Not all common law marks used by IBM are listed on this page. Failure of a mark to appear does not mean that IBM does not use the mark nor does it mean that the product is not actively marketed or is not significant within its relevant market.

Those trademarks followed by ® are registered trademarks of IBM in the United States; all others are trademarks or common law marks of IBM in the United States.

#### For a complete list of IBM Trademarks, see www.ibm.com/legal/copytrade.shtml:

\*, AS/400®, e business(logo)®, DBE, ESCO, eServer, FICON, IBM®, IBM (logo)®, iSeries®, MVS, OS/390®, pSeries®, RS/6000®, S/30, VM/ESA®, VSE/ESA, WebSphere®, xSeries®, z/OS®, zSeries®, z/VM®, System i, System i5, System p, System p5, System x, System z, System z9®, BladeCenter®

#### The following are trademarks or registered trademarks of other companies.

Adobe, the Adobe logo, PostScript, and the PostScript logo are either registered trademarks or trademarks of Adobe Systems Incorporated in the United States, and/or other countries. Cell Broadband Engine is a trademark of Sony Computer Entertainment, Inc. in the United States, other countries, or both and is used under license therefrom.

Java and all Java-based trademarks are trademarks of Sun Microsystems, Inc. in the United States, other countries, or both.

Microsoft, Windows, Windows NT, and the Windows logo are trademarks of Microsoft Corporation in the United States, other countries, or both.

Intel, Intel logo, Intel Inside, Intel Inside logo, Intel Centrino, Intel Centrino logo, Celeron, Intel Xeon, Intel SpeedStep, Itanium, and Pentium are trademarks or registered trademarks of Intel Corporation or its subsidiaries in the United States and other countries.

UNIX is a registered trademark of The Open Group in the United States and other countries.

Linux is a registered trademark of Linus Torvalds in the United States, other countries, or both.

ITIL is a registered trademark, and a registered community trademark of the Office of Government Commerce, and is registered in the U.S. Patent and Trademark Office.

IT Infrastructure Library is a registered trademark of the Central Computer and Telecommunications Agency, which is now part of the Office of Government Commerce.

\* All other products may be trademarks or registered trademarks of their respective companies.

#### Notes:

Performance is in Internal Throughput Rate (ITR) ratio based on measurements and projections using standard IBM benchmarks in a controlled environment. The actual throughput that any user will experience will vary depending upon considerations such as the amount of multiprogramming in the user's job stream, the I/O configuration, the storage configuration, and the workload processed. Therefore, no assurance can be given that an individual user will achieve throughput improvements equivalent to the performance ratios stated here.

IBM hardware products are manufactured from new parts, or new and serviceable used parts. Regardless, our warranty terms apply.

All customer examples cited or described in this presentation are presented as illustrations of the manner in which some customers have used IBM products and the results they may have achieved. Actual environmental costs and performance characteristics will vary depending on individual customer configurations and conditions.

This publication was produced in the United States. IBM may not offer the products, services or features discussed in this document in other countries, and the information may be subject to change without notice. Consult your local IBM business contact for information on the product or services available in your area.

All statements regarding IBM's future direction and intent are subject to change or withdrawal without notice, and represent goals and objectives only.

Information about non-IBM products is obtained from the manufacturers of those products or their published announcements. IBM has not tested those products and cannot confirm the performance, compatibility, or any other claims related to non-IBM products. Questions on the capabilities of non-IBM products should be addressed to the suppliers of those products.

Prices subject to change without notice. Contact your IBM representative or Business Partner for the most current pricing in your geography.

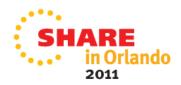

# Agenda

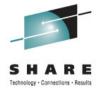

- Transaction Management Enhancements
  - Non Shell Enclave Server Management
  - CICS Region / Response Time Management
  - Response Time Distribution for Execution Velocity Goals
  - Hiperdispatch APARs
  - WLM Support for I/O Priority Manager in DS8K Series
  - WLM Support for IBM zEnterprise 196
  - Temporary Capacity Reporting via SYSEVENT REQLPDAT
  - z/OSMF Workload Management
  - WLM support for Unified Resource Manager
  - Capacity Provisioning Update Summary
  - WLM Tools Overview

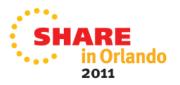

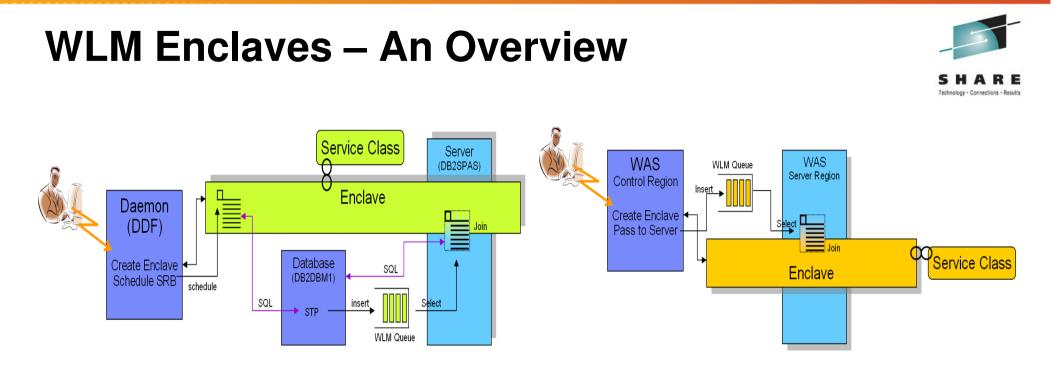

- An enclave is a transaction that can span multiple dispatchable units (SRBs and tasks) in one or several address spaces and is reported on and managed as one unit
- The enclave is managed separately from the address spaces it runs in
  - CPU and I/O resources associated with processing the transaction represented by the enclave are managed by the transaction's performance goal
  - Storage (MPL level, paging) of the address space is managed to meet the goals of the enclaves it serves (if enclave server address space) or to the performance goal of the address space (if no server address space)

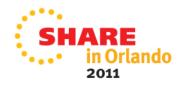

# WLM Enclave Server Address Spaces A Short Retrospective

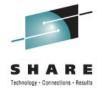

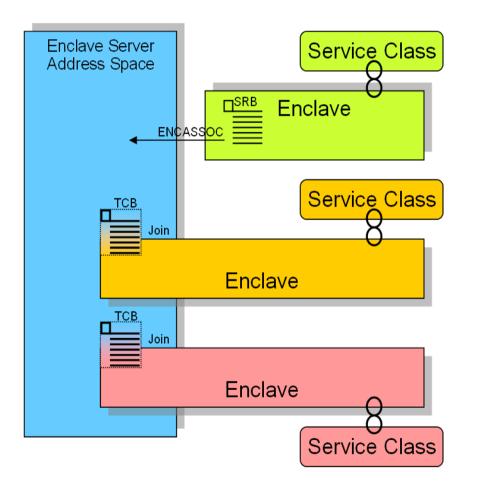

- An address space becomes an enclave server when
  - An enclave SRB issues SYSEVENT ENCASSOC
  - A TCB of the address space joins an enclave, and does not specify ENCLAVESERVER=NO (which is typically not the case)
- Assumption (Programming Model)
  - All work being executed within the address space is related to enclaves
  - That means
    - There is no significant amount of work (TCBs) executing in such address spaces which is not related to enclaves
- Enclave Server Management
  - CPU and I/O DP is derived from service class of most important enclave
    - Meaning: No CPU and I/O management exists for these server address spaces
  - Storage management is done to meet the served enclave's goals

© 2011 IBM Corporation

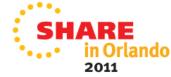

5

# WLM Enclave Server Management Is There a Possible Problem?

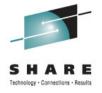

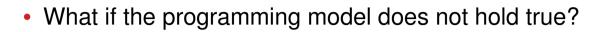

- What happens if there is significant work running in TCBs not associated with enclaves?
  - Example: Garbage collection for a JVM (WAS)
  - Example: Common routines which provide service for the enclave TCBs
- Is it sufficient to manage this work in the same way as the enclaves?
- What happens if no enclaves are running in server address spaces ?? (this applies to queue servers only)
  - And the address space is swapped out?
    - A mechanism exists to swap in the address space but this mechanism assumes that the swap in is only for a queue server task which wants to select a unit of work and then joins the enclave. If no enclave is joined, the address space is again swapped out
  - And even if the address space stays swapped in?
    - The TCBs running within the address space just stay with the DP and IOP from the last enclave being associated with the address space
    - No CPU or I/O adjustment is performed

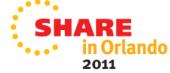

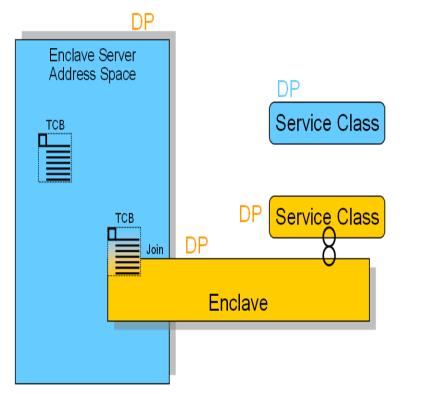

# WLM Enclave Server Management Changes with z/OS 1.12

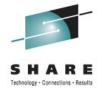

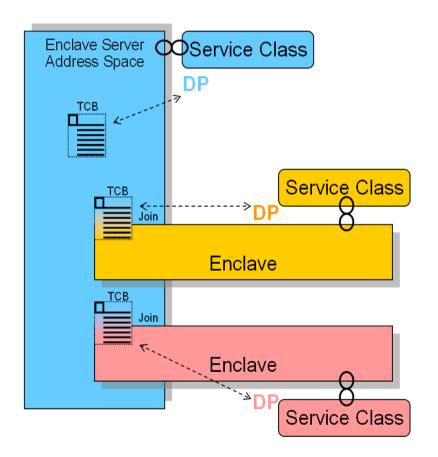

- New IEAOPT Parameter
  - ManageNonEnclaveWork = {<u>No</u>|Yes}
    - Yes: Work in the address space, that is not associated to an enclave, is managed towards the goals of the external Service Class to which the address space has been classified to
    - No: Non enclave work is managed based on the most important enclave
- Enclave (Queue) server address spaces in which no enclave is running will be managed as regular address spaces
- Note: With ManageNonEnclaveWork =Yes the importance and goal of the service class for the address space is more important than it used to be
  - Verify goal settings for server address spaces

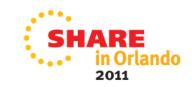

### OA35428: Runtime Environment and Problem Symptoms CICS Transaction Environment (No other workload is present)

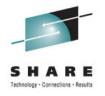

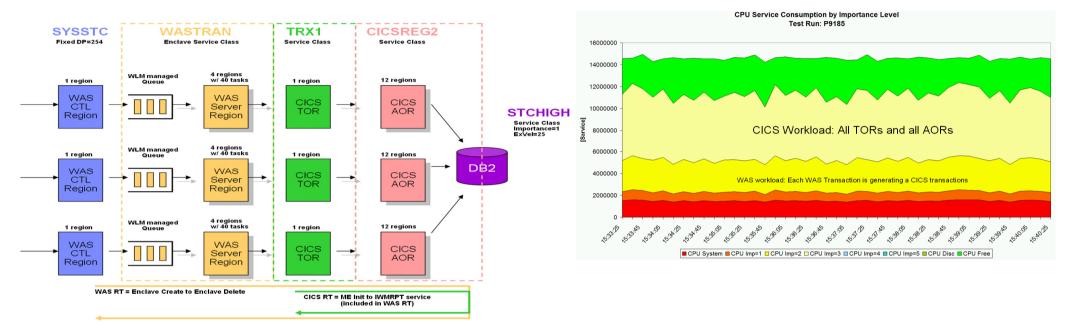

#### Scenario

- System: 2097-764, 1 LPAR only  $\rightarrow$  8 nodes with 4 High processors each
- Workload: Websphere  $\rightarrow$  CICS  $\rightarrow$  DB2
  - Websphere receives work, sends it to CICS TORs which send it to AORs which execute DB2 calls
  - Classification: Websphere Imp=2 and all CICS Imp=3, managed towards response time goals
- Problem:

#### Low system throughput; relatively high response times. System utilization did not exceed 80%

- Notes:
  - In this scenario, the presence of Websphere is not important because Websphere feeds only CICS
  - It is important that no work (such as batch) exists that could be displaced when the system gets saturated
  - Therefore the same scenario exists for environments which only run a CICS workload

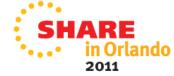

## **OA35428: Problem Analysis and Circumvention**

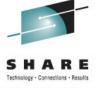

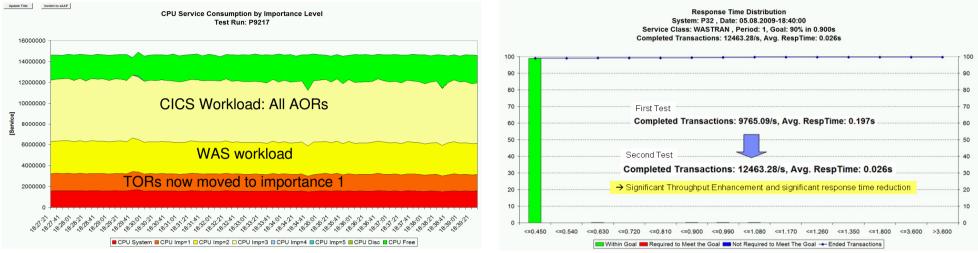

- Problem Analysis
  - TORs and AORs run at the same dispatch priority
  - TORs need to wait too long to receive work and return results to the caller
  - AORs consume too much CPU
  - Hiperdispatch can amplify the situation because it runs the work at higher utilization on nodes with typically 4
    processors
- Circumvention:
  - Move TORs to a service class with higher importance than AORs
  - How can this be done?
    - <u>Possibility 1</u>: Exempt all regions from being managed by response time goals and classify TORs to a service class with higher importance than AORs
    - <u>Possibility 2</u>: Exempt only AORs and move them to a service class with lower importance than the CICS service classes with response time goals
  - **Disadvantage**: No response time data present or only covers a small portion of the execution path because AORs consume much more than TORs.

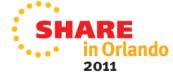

# OA35428: Solution

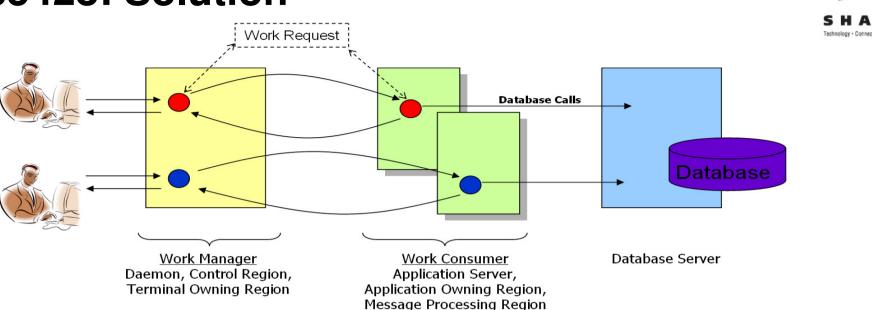

- Adjust WLM management to a "Work Manager/Consumer" model
  - A TOR is a region which consumes typically little CPU and just functions as a work receiver and result sender.
    - This is the work manager
    - It needs fast access to CPU
  - An AOR is a server region which typically is much more resource intensive.
    - An AOR doesn't require the same instantaneous access to CPU than TORs
    - This is the work consumer
- WLM already has experience with such models
  - Websphere Application Server and DB2/DDF work
    - The control regions are managed towards execution velocity goals
    - The work is managed towards response time goals (via enclaves and the servers processing the enclaves are tight to their goals)
- Use the same model also for CICS work

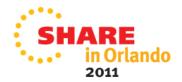

#### OA35428: Enhancement of WLM Management Solution to solve the Work Manager/Consumer Model

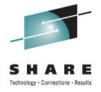

- Implementation introduce a new option "BOTH"
  - Can be used to classify the CICS TOR Regions
    - For TORs:
      - Use BOTH for "Manage Regions by Goals Of"
      - Define a STC service class for TORs which has a higher importance than the CICS service class with response time goals for the CICS work and AORs
    - For AORs:
      - Stay with TRANSACTION (default)
- Result
  - WLM will manage the TORs towards the goals of the STC service class
  - <u>And</u> WLM will ensure bookkeeping of transaction completions to the correct CICS response time service class
    - The CICS transactions are managed towards CICS response time goals and the AORs are also managed towards these goals like today
    - All reporting capabilities remain as today

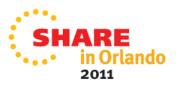

#### OA35428: New WLM Management Option Structure of Service Classes

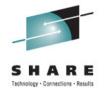

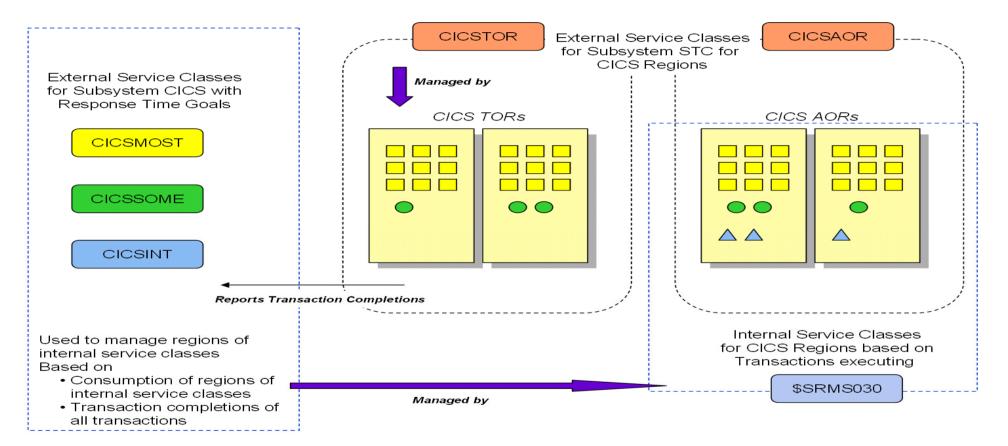

- TORs are now managed towards the goal of the service class CICSTOR
  - They still report their transaction completions for management
- AORs are still managed towards the goals of the CICS service classes and the consumption of the internal service class for the region
- <u>Recommendation</u>: CICSTOR should be defined at a higher importance than the CICS service classes

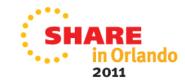

#### OA35428: New WLM Management Option Using Option "BOTH"

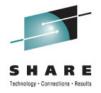

 Example of using the new option "BOTH" on the classification panel

| <u>S</u> ubsystem-Ty                                                                        | pe <u>X</u> ref <u>N</u> otes <u>O</u> ption |                |                                                  |  |  |  |
|---------------------------------------------------------------------------------------------|----------------------------------------------|----------------|--------------------------------------------------|--|--|--|
| Modify Rules for the Subsystem Type Row 1 to 3 of 3<br>Command ===> Scroll ===> <u>PAGE</u> |                                              |                |                                                  |  |  |  |
| Subsystem Type . : JES                                                                      |                                              |                |                                                  |  |  |  |
| Action codes:                                                                               | A=After C=Copy<br>B=Before D=Delete          |                | I=Insert rule<br>IS=Insert Sub-rule<br><=== More |  |  |  |
|                                                                                             | Qualifier                                    |                | e Manage Region                                  |  |  |  |
| Action Type                                                                                 | Name Start                                   | Critic         | al Using Goals Of                                |  |  |  |
| 1 TN                                                                                        | CICSTOR*                                     | NO             | вотн                                             |  |  |  |
| 1 TN                                                                                        | CICSAOR*                                     | NO             | TRANSACTION                                      |  |  |  |
| 1 TN                                                                                        | CICS*                                        | NO             | TRANSACTION                                      |  |  |  |
| *****                                                                                       | **************************************       | OF DATA ****** | *******                                          |  |  |  |

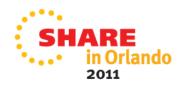

© 2011 IBM Corporation

#### OA35428: WLM Management Summary Options for managing CICS work

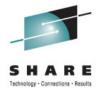

- 1.CICS managed by Response Time Goals
  - All Regions defined as managed towards TRANSACTION goals
    - Existing Method
    - Works well for most environments
      - Older CICS environments which do not have Multi Region Option
      - All environments which are not exclusively CICS workload
      - All environments which don't have any problem
- 2.CICS managed by Region Goals
  - If response time goals have not been defined all CICS regions are managed towards REGION goals (exempted from transaction management)
    - Existing Method
    - Works also well for most environments
      - But: Execution velocity goals are more sensitive to hardware and software changes
      - Usually no transaction reporting available
        - This can be enabled for report classes but requires additional definitions
- 3.CICS managed by Region and Response Time Goals
  - CICS TORs defined as managed towards BOTH goals
  - CICS AORs defined as managed towards TRANSACTION goals
    - New Method introduced with OA35428
    - Works well for most environments too
      - But: Avoids disadvantages of method 2

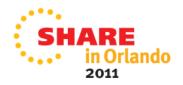

# Response Time Distribution for Velocity Goals (z/OS V1.13)

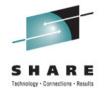

- Currently WLM reporting does not provide a response time distribution (ended transactions) for workloads with velocity goals
- But it is desirable to have a response time distribution for all transactional workloads, even if they have a velocity goal
  - · More data to analyze workload behavior and to detect problems
  - Better support for migration of goal definitions to response time goals
- With z/OS V1.13
  - the IWMRCOLL answer area IWMWRCAA provides also a response time distribution for service class periods with an execution velocity goal,
  - the RMF Postprocessor Workload Activity report (WLMGL) displays the new response time distributions
  - Response Time distributions also added to SMF 99 subtype 2 data

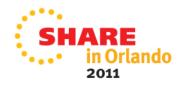

## **Response Time Distribution for Velocity Goals The Mid-Point Change Algorithm**

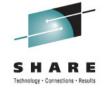

- Rationale
  - Velocity goals do not have a "reference" response time
  - The mid-point (MP) should be set to values which accurately reflect the current workload conditions
  - These conditions may drastically change from time to time, but WLM expects them to be consistent for a time long enough, so that it can compute sensible mid-point (MP) values
- Algorithm
  - The model behind the algorithm is a gaussian RT distribution, with d = M/3 (M is the mean, d is the standard deviation). Ideal would be MP = M
  - If a trx response time fulfills MP/3 <= RT <= MP\*3 counter C is decreased by a value that reflects the distance of RT to the MP
  - If a trx response time does not fulfill MP/3 <= RT <= MP\*3 counter C is increased by a value that reflects the distance of RT to the MP
  - If counter C becomes greater than a threshold, a new midpoint is calculated

IWMWRCAA RT Distribution

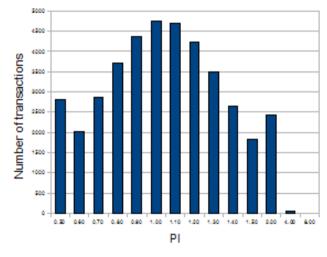

This is the ideal case:

© 2011 IBM Corporation

The mid-point set by WLM is strictly equal to the average response time (M) of the transactions, so we get a recognizable gaussian distribution

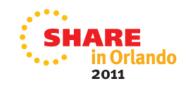

#### **Response Time Distribution for Velocity Goals** RMF WLMGL Enhancement

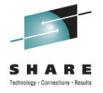

| REPORT BY: POLI | CY=POLICY01 WC | ORKLOAD=STC  | ERVICE C  | LASS=S<br>=NONE | TCDEF RE | SOURCE G | ROUP= <sup>*</sup> | NONE PER | IOD=1 IM | PORTAN | ICE=5    |                 |           |        |              |
|-----------------|----------------|--------------|-----------|-----------------|----------|----------|--------------------|----------|----------|--------|----------|-----------------|-----------|--------|--------------|
| -TRANSACTIONS-  | TRANS-TIME HH  | H.MM.SS.TTT  | DASD      | I/0             | SERV     | ICE      | SERVI              | ICE TIME | APPL     | %      | PROM     | OTED            | ST0       | RAGE   |              |
| AVG 28.04       | ACTUAL         | 16.629       | SSCHRT    | 89.0            | IOC      | 524944   | CPU                | 1.453    | СР       | 0.22   | BLK      | 0.000           | AVG       | 1143.  | 34           |
| MPL 28.04       | EXECUTION      | 15.724       | RESP      | 0.2             | CPU      | 649332   | SRB                | 0.277    | AAPCP    | 0.00   | ENQ      | 0.000           | TOTAL     | 32056. | 00           |
| ended 2         | QUEUED         | 904          | CONN      | 0.1             | MSO      | 14840    | RCT                | 0.010    | IIPCP    | 0.00   | CRM      | 0.000           | SHARED    | 200.   | 56           |
| END/S 0.00      | R/S AFFIN      | 0            | DISC      | 0.0             | SRB      | 123890   | IIT                | 0.197    |          |        | LCK      | 0.000           |           |        |              |
| #SWAPS 100      | INELIGIBLE     | 0            | Q+PEND    | 0.1             | тот      | 1313к    | HST                | 0.000    | AAP      | 0.00   |          |                 | -PAGE-I   | N RATE | S-           |
| exctd 0         | CONVERSION     | 0            | IOSQ      | 0.0             | /SEC     | 1459     | AAP                | 0.000    | IIP      | 0.00   |          |                 | SINGLE    | 0      | 0.0          |
| AVG ENC 0.00    | STD DEV        | 0            | •         |                 | <i>.</i> |          | IIP                | 0.000    |          |        |          |                 | BLOCK     | 0      | 0.0          |
| REM ENC 0.00    |                |              |           |                 | ABSRPTN  | 52       |                    |          |          |        |          |                 | SHARED    | 0      | 0.0          |
| MS ENC 0.00     |                |              |           |                 | TRX SER  |          |                    |          |          |        |          |                 | HSP       | 0      | 0.0          |
|                 |                |              |           |                 | -        | -        |                    |          |          |        |          |                 | -         | -      |              |
| GOAL: EXECUTION | VELOCITY 20.0  | % VELOCI     | ITY MIGRA | TION:           | I/O MG   | MT 88.2  | %                  | INIT MGM | IT 88.2% |        |          |                 |           |        |              |
| RESPON          | SE TIME EX F   | PERF AVG -   | EXEC US   | ING%            |          |          | EXEC               | DELAYS % | 5        |        | -USING%  |                 | DELAY %   |        | %            |
| SYSTEM          | VEL% I         | NDX ADRSP    | CPU AAP I | IP I/O          | тот      |          |                    |          |          |        | CRY CN   | τ υνκ           | IDL CRY   | CNT Q  | ĮUI          |
|                 |                |              |           |                 |          |          |                    |          |          |        |          |                 |           |        |              |
| *ALLN           | /A 88.2        | 0.2 47.0 0   | 0.0 0.0 0 | .0 0.2          | 0.0      |          |                    |          |          |        | 0.0 0.   | 0 38            | 62 0.0    | 0.0 0  | 0.0          |
| SYSD            | 88.2           | 0.2 15.0 (   | 0.0 0.0 0 | .0 0.3          | 0.0      |          |                    |          |          |        | 0.0 0.   | 0 40            | 60 0.0    | 0.0 0  | 0.0          |
| SYSE            | 88.6           | 0.2 17.0 (   | 0.0 0.0 0 | .0 0.3          | 0.0      |          |                    |          |          |        | 0.0 0.   | 0 35            | 64 0.0    | 0.0 0  | 0.0          |
|                 |                |              |           |                 |          |          |                    |          |          |        |          |                 |           |        |              |
|                 |                |              |           | RESPON          | SE TIME  | DISTRIBU | TIONS-             |          | -        |        |          |                 |           |        | $\mathbf{i}$ |
| SYSTEM: SYSD    | INTERVAL: 1    | L4.59.998    | MRT CH    | ANGES:          | 0        | SYST     | EM: SY             | YSE      | INTERVAL | : 01.2 | 2.123 -  | MR <sup>-</sup> | T CHANGES | : 1 -  | \            |
| TIME            | -NUMBER OF T   | RANSACTIONS- |           | PERCEN          | Т        | -        | TIN                | 4E       | NUMBER O | F TRAN | ISACTION | s               | PERCE     | NT     |              |
| HH.MM.SS.TTT    | CUM TOTAL      | IN BUCKET    | г СИМ ТО  | TAL IN          | BUCKET   | Н        | Н.ММ.9             | SS.TTT C | UM TOTAL |        | IN BUCK  | ET CUN          | M TOTAL I | N BUCK | ET           |
| < 00.00.00.200  | 581            | 581          | L 9       | 4.2             | 94.2     | < 0      | 0.00.0             | 0.300    | 581      |        | 5        | 81              | 94.2      | 94     | .2           |
| <= 00.00.00.240 | 584            | 3            | 39        | 4.7             | 0.5      | <= 0     | 0.00.0             | 0.360    | 584      |        |          | 3               | 94.7      | 0      | ).5          |
| <= 00.00.00.280 | 586            | Ź            | 2 9       | 5.0             | 0.3      | <= 0     | 0.00.0             | 0.420    | 586      |        |          | 2               | 95.0      | 0      | ).3          |
| <= 00.00.00.320 | 586            | (            | ) 9       | 5.0             | 0.0      | <= 0     | 0.00.0             | 0.480    | 586      |        |          | 0               | 95.0      | 0      | 0.0          |
| <= 00.00.00.360 | 588            | Ĩ            | 2 9       | 5.3             | 0.3      | <= 0     | 0.00.0             | 0.640    | 588      |        |          | 2               | 95.3      | 0      | ).3          |
| <= 00.00.00.400 | 591            | 3            | 3 9       | 5.8             | 0.5      | <= 0     | 0.00.0             | 00.600   | 591      |        |          | 3               | 95.8      | 0      | ).5          |
| <= 00.00.00.440 | 592            | 1            | L 9       | 5.9             | 0.2      | <= 0     | 0.00.0             | 0.660    | 592      |        |          | 1               | 95.9      | 0      | ).2          |
| <= 00.00.00.480 | 592            | (            | ) 9       | 5.9             | 0.0      | <= 0     | 0.00.0             | 0.720    | 592      |        |          | 0               | 95.9      | 0      | 0.0          |
| <= 00.00.00.520 | 593            | 1            | L 9       | 6.1             | 0.2      | <= 0     | 0.00.0             | 0.780    | 593      |        |          | 1               | 96.1      | 0      | ).2          |
| <= 00.00.00.560 | 596            |              | 3 9       | 6.6             | 0.5      | <= 0     | 0.00.0             | 0.840    | 596      |        |          | 3               | 96.6      | 0      | ).5          |
| <= 00.00.00.600 |                | (            |           | 6.6             | 0.0      |          |                    | 00.900   | 596      |        |          | 0               | 96.6      |        | 0.0          |
| <= 00.00.00.800 |                | 3            |           | 7.1             | 0.5      |          |                    | 01.200   | 599      |        |          | 3               | 97.1      |        | ).5          |

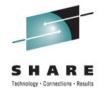

#### **Response Time Distribution for Velocity Goals** IWMRCOLL enhancements for Service and Report Class Periods

| Section                          | Field                                      | Response time goals                                     | Execution velocity goals                                                                                                    |
|----------------------------------|--------------------------------------------|---------------------------------------------------------|----------------------------------------------------------------------------------------------------|
| RCAEIHDR<br>(RCAE period header) | RCAEIMID<br>(mid-point in<br>milliseconds) | Same as goal value<br>(milliseconds)                    | 0 after policy activation/refresh/IPL<br>New value computed when WLM<br>detects that current workload<br>distribution deviates <b>too much</b> from<br>RCAEIMID for a <b>too long</b> time |
|                                  | RCAEIRCT<br>(running count)                | N/A<br>(value always 0)                                 | Total number of RCAEIMID changes<br>since last policy activation                                                                                                    |
|                                  | RCAEITST<br>(timestamp of<br>last change)  | Policy activation time                                  | Time of last RCAEIMID change or<br>time of last policy activation                                                                                                    |
| RCAEDIST                         | RCAEDENT                                   | No change<br>Distribution centered<br>around goal value | Centered around RCAEIMID<br>Reset after each RCAEIMID change                                                                                                    |

#### RCAEIRCT

- Is reset to 0 after each policy activation/refresh/IPL
- Is incremented each time the report class period becomes heterogeneous (when RCAEPLSC and RCAEPMCI are updated)
- Is incremented each time a transaction is reported with a new mid-point/timestamp
- The 14 buckets of the report class period's response time distribution are reset to 0 when RCAEIRCT is updated
- RCAEIMID is copied from the current service class period's RCAEIMID each time the report class period's RCAEIRCT is incremented
- RCAEITST is copied from the current service class period's RCAEITST each time the report class period's RCAEIRCT is incremented

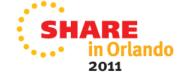

## Transaction Management Enhancements: Availability

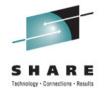

| Function                                                   | z/OS V1.13 | z/OS V1.12 | z/OS V1.11 | z/OS V1.10 |
|------------------------------------------------------------|------------|------------|------------|------------|
| Enclave Server Management<br>(Non Shell Server Management) | +          | +          |            |            |
| CICS Region/RT Management                                  | +          | OA35428    | OA35428    | OA35428    |
| RT Distribution for Execution Velocity Goals               | +          |            |            |            |

- Enclave Server Management
  - Is enabled via OPT parameter ENCLAVESERVER=YES
- CICS Region/RT Management
  - OA35248 supersedes OA34801
    - OA34801 was a temporary solution introduced for a customer to maintain response time reporting while temporarily moving from response time to region management
    - OA34801 introduced a new OPT parameter REPORTCOMPLETIONS={YES|NO}
      - With OA35428 and with z/OS 1.13 WLM will still accept the new OPT parameter but the reporting functionality introduced by OA34801 is no longer supported.

© 2011 IBM Corporation

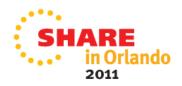

# Agenda

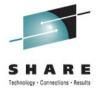

- Transaction Management Enhancements
  - Non Shell Enclave Server Management
  - CICS Region / Response Time Management
  - Response Time Distribution for Execution Velocity Goals
- Hiperdispatch APARs
- WLM Support for I/O Priority Manager in DS8K Series
- WLM Support for IBM zEnterprise 196
- Temporary Capacity Reporting via SYSEVENT REQLPDAT
- z/OSMF Workload Management
- WLM support for Unified Resource Manager
- Capacity Provisioning Update Summary
- WLM Tools Overview

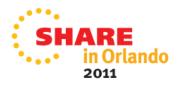

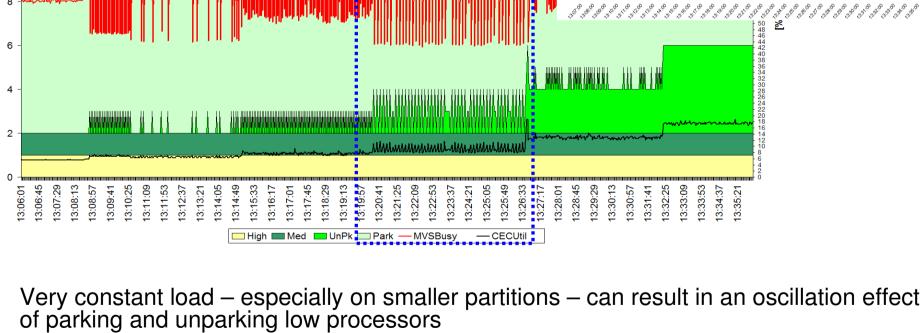

#### • Result: A significant response time increase can be observed (especially for OLTP work)

© 2011 IBM Corporation

# **OA36549: Problem Description**

**Hiperdispatch: Park and Unpark** 

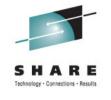

esponse Time for OLTP Wor

0.25

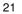

Update Title

14

12

10

8

Ŧ

# OA36459: Items addressed

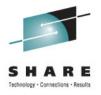

- Problems identified
  - Supervisor favors medium processors versus VL processors for dispatching work
    - This skews a WLM metric to determine when it is meaningful to park a processor
  - WLM calculates the effective usage of VM and VL processors incorrectly
    - WLM calculates the total usage and subtracts the full capacity of VH processors
      - This assumes that VH processors are always utilized by 100%
      - This is especially wrong for lowly utilized CECs
- Additional adjustments
  - No longer automatically park a processor when the used capacity is smaller than the guaranteed capacity of the partition
  - Change the park condition based on MVS Busy threshold
  - Waive most park conditions for partitions with no VH processors
  - Adjust Unpark conditions to allow earlier unpark of processors

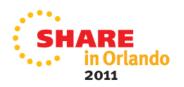

# **Hiperdispatch related WLM APARs**

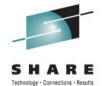

| APAR    | Description                                                                                                    | Close Date | Affects                                                                              |
|---------|----------------------------------------------------------------------------------------------------|------------|--------------------------------------------------------------------------------------|
| OA35428 | Introduces new option to manage CICS<br>environments in a work receiver/consumer<br>model                                                                                                    | 09/2011    | Installation running<br>CICS- only workloads<br>Can be amplified by<br>Hiperdispatch |
| OA35860 | Correct calculation of CEC free capacity. At<br>the moment the CPU consumption of the<br>*PHYSICAL* partition is not included. This<br>can lead to too many "unpark" operations<br>under seldom cases. | 06/2011    | Systems with high<br>*PHYSICAL* time                                                 |
| OA35989 | Correct overflow condition of CEC free capacity                                                                                                    | 05/2011    | Small systems running on<br>big CECs with very high<br>unused capacity               |
| OA36459 | Modify PARK/UNPARK algorithm to become<br>more sensitive for smaller partitions                                                                                                    | 10/2011    | Smaller partitions at low CEC utilizations                                           |

## • HIPERDISPATCH=YES

- Will be the default when running z/OS 1.13 on z196 or above
- Older releases will still have NO as default even on z196

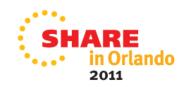

# Agenda

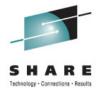

- Transaction Management Enhancements
  - Non Shell Enclave Server Management
  - CICS Region / Response Time Management
  - Response Time Distribution for Execution Velocity Goals
- Hiperdispatch APARs
- WLM Support for I/O Priority Manager in DS8K Series
- WLM Support for IBM zEnterprise 196
- Temporary Capacity Reporting via SYSEVENT REQLPDAT
- z/OSMF Workload Management
- WLM support for Unified Resource Manager
- Capacity Provisioning Update Summary
- WLM Tools Overview

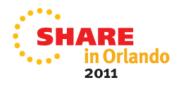

# WLM Support for I/O Priority Manager in DS8K Series

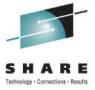

2011

- WLM collaborates with the I/O Priority Manager in DS8700 & DS8800 storage servers.
- WLM sends I/O Priority Manager information about the goal fulfillment and importance of z/OS workloads (service classes).
- Passing these performance parameters to the storage server enables the I/O Priority Manager to determine which I/O requests are more important than others and which I/O requests need to be processed faster to fulfill the performance goals defined for the corresponding workload in z/OS.
- Using the passed information from WLM, the I/O Priority Manager throttles I/O requests of workloads which exceed their goals to help I/O requests of workloads which do not fulfill their goals.
- New IEAOPT parameter STORAGESERVERMGT={YES|NO}

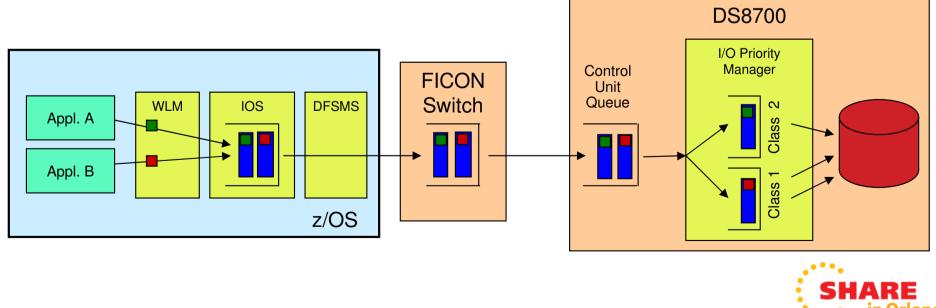

## WLM Support for I/O Priority Manager in DS8K Series Goal Achievement Data

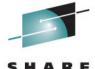

 WLM derives goal achievement data for service class periods as follows

- Response Time goal:
  - Importance of period
  - Goal Achievment Value is derived from Performance Index (PI)
  - → Dynamic management considering goal achievement of service class
- Velocity goal:
  - Importance of period
  - Velocity level
  - → Static management considering specified goal of service class
- System service classes
  - Importance: 0
  - Goal Achievement Value: 0 (no monitor)
  - → No management
- Discretionary goal:
  - Importance: 6
  - Goal Achievement Value: 1
  - $\rightarrow$  Static management considering goal type
- I/O Priority Manager assigns I/O request a Performance Class corresponding to the passed Goal Achievement Data
- Each Performance Class is associated with a certain maximum throttling level

z/OS Workload Management Update for z/OS V1.13 and V1.12

| - Importance | = 2, | ΡI | = 1 | .9 |
|--------------|------|----|-----|----|
|              |      |    |     |    |

|                   |                                                                                                    | -         |
|-------------------|----------------------------------------------------------------------------------------------------|-----------|
| Performance Index | Goal Achievement Value                                                                                    |           |
| PI <= 0.5         | 1 (significantly overachieve)                                                                             |           |
| 0.5 < PI <= 0.7   | 2 (overachieve)                                                                                           |           |
| 0.7 < PI <= 0.9   | 3 (slightly over achieve)                                                                                 |           |
| 0.9 < PI < 1.4    | 4 (achieve)                                                                                               | -         |
| → 1.4 <= PI < 2.5 | 5 (slightly under achieve)                                                                                |           |
| 2.5 <= PI < 4.5   | 6 (under achieve)                                                                                         |           |
| PI >= 4.5         | 7 (significantly under achieve)                                                                           |           |
|                   | PI <= 0.5<br>0.5 < PI <= 0.7<br>0.7 < PI <= 0.9<br>0.9 < PI < 1.4<br>► 1.4 <= PI < 2.5<br>2.5 <= PI < 4.5 | PI <= 0.5 |

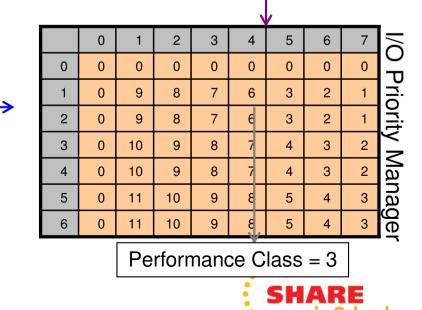

2011

© 2011 IBM Corporation

# WLM Support for I/O Priority Manager in DS8K Series Throttling

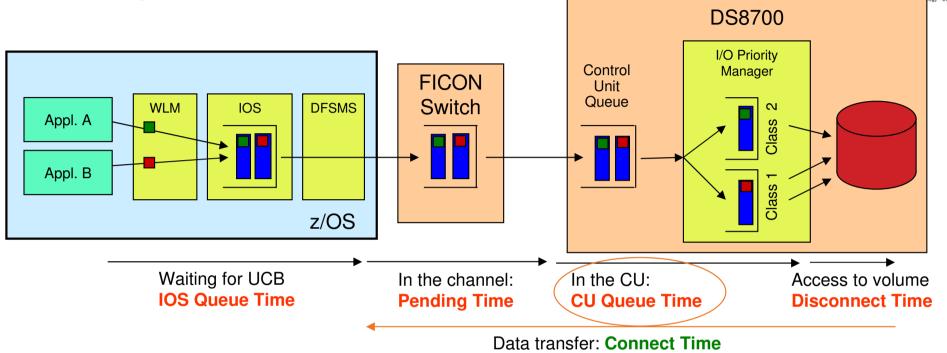

- I/O Priority Manager
  - impacts how long an I/O request has to wait for access to the volume
    - does not impact an I/O request if it is served from the storage server cache
  - induced throttling delays are reported as CU Queue Time
- WLM excludes CU Queue Time when calculating I/O delays for service class periods with velocity goal to avoid oscillations of the performance index
  - If WLM support for I/O Priority Manager is turned on, you may have to adjust the velocity goals if you have significant CU Queue Times in your environment

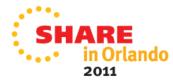

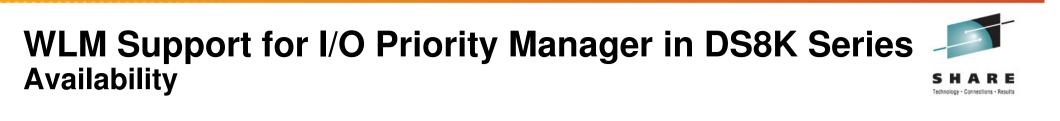

| Function                                                    | z/OS V1.13 | z/OS V1.12 | z/OS V1.11 | Older Releases |
|-------------------------------------------------------------|------------|------------|------------|----------------|
| WLM Support for I/O<br>Priority Manager in<br>DS8000 series | OA32298    | OA32298    | OA32298    |                |

• The I/O Priority Manager feature is associated with DS8K R6.1.5 and is not available externally until Sept 30, 2011

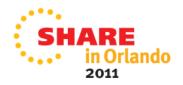

# Agenda

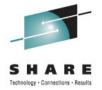

- Transaction Management Enhancements
  - Non Shell Enclave Server Management
  - CICS Region / Response Time Management
  - Response Time Distribution for Execution Velocity Goals
- Hiperdispatch APARs
- WLM Support for I/O Priority Manager in DS8K Series
- WLM Support for IBM zEnterprise 196
- Temporary Capacity Reporting via SYSEVENT REQLPDAT
- z/OSMF Workload Management
- WLM support for Unified Resource Manager
- Capacity Provisioning Update Summary
- WLM Tools Overview

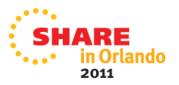

© 2011 IBM Corporation

# WLM Support for IBM zEnterprise 196

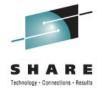

- IBM zEnterprise 196 (z196)
  - STSI instruction no longer returns the alternate CPU capability
    - CPU adjustment factors are now calculated based on the Model Capacity Ratings by the machine
  - Supplies additional information about speed change
  - Speed changes may occur due to model changes (*capacity level*), or to physical processor tact (*cycle steering*)
- WLM
  - uses the new MSU values to calculate pricing adjustment factors
  - introduces message IWM064I to explain the reason for a processor speed change
  - makes new HW information available via public data areas IRARCT, IRARMCT, IRARMCTZ and via SYSEVENT QVS

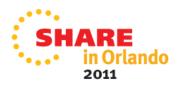

#### WLM Support for IBM zEnterprise 196 New Message IWM064I

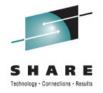

• Existing Message:

IWM063I WLM POLICY WAS REFRESHED DUE TO A PROCESSOR SPEED CHANGE

- Depending on the reason for the speed change one of the following messages will be issued on *when running on z196 or later* hardware:
  - IWM064I THE SYSTEM IS RUNNING AT NOMINAL CAPACITY.
  - IWM064I THE SYSTEM IS RUNNING AT NOMINAL CAPACITY; MODEL CONVERSION OCCURRED.
  - IWM064I THE SYSTEM IS RUNNING WITH REDUCED CAPACITY BECAUSE OF A MANUAL CONTROL SETTING.
  - IMM064I THE SYSTEM IS RUNNING WITH REDUCED CAPACITY BECAUSE OF A MACHINE EXCEPTION CONDITION.
  - IWM064I THE SYSTEM IS RUNNING WITH REDUCED CAPACITY BECAUSE OF A NON-EXCEPTION MACHINE CONDITION.
  - IWM064I THE SYSTEM IS RUNNING WITH REDUCED CAPACITY BECAUSE OF AN EXCEPTION CONDITION EXTERNAL TO THE MACHINE.

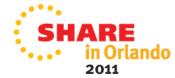

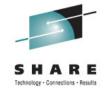

#### WLM Support for IBM zEnterprise 196 Speed Values and MSU calculation

- RCTPCPUA
  - Existing adjustment factor for software pricing
  - Based on STSI alternate capacity value and alternate capacity MP factor table
  - Only valid value for all systems prior to z196 (z10, z9, etc...)
  - Does not allow to depict all possible MSU values precise enough
  - Still contained and updated for compatibility reasons for newer processors
- RCTPCPUA\_actual and RCTPCPUA\_Scaling
  - New adjustment factor for software pricing
  - Based on new STSI information for software pricing
  - Only valid for all new systems (z196 and future)
  - Allows to depict any possible MSU value
- RCTPCPU\_nominal and RCTPCPUA\_Scaling
  - Represents the capacity the system may have
  - If this deviates from RCTPCPUA\_actual/RCTPCPUA\_scaling then the actual system runs with reduced capacity

 $MSU(old) = \frac{57600 \bullet \# cps}{RCTPCPUA};$ 

 $MSU(new) = \frac{57600 \bullet \# cps \bullet RCTPCPUA\_s caling}{RCTPCPUA a ctual}$ 

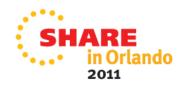

#### WLM Support for IBM zEnterprise 196 Extended Data Areas

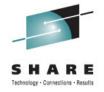

#### • IRARCT

- RCTPCPUA; RCTPCPUA\_actual; RCTPCPUA\_nominal; RCTPCPUA\_scaling
  - See previous chart
- IRARMCTZ
  - RMCTZ\_Capacity\_Change\_Time
    - Time when the capacity was last changed
  - RMCTZ\_Capacity\_Adjustment\_Indication
    - When zero, the indication is not reported. When in the range 1-99, some amount of reduction is indicated. When 100, the machine is operating at its normal capacity. Primary CPUs and all secondary-type CPUs are similarly affected
  - RMCTZ\_Capacity\_Change\_Reason
    - Indicates the reason which is associated with the present value contained in RMCTZ\_Capacity\_Adjustment\_Indication
  - RMCTZ\_CAI\_IPL
    - Capacity adjustment indication at IPL
  - RMCTZ\_CCR\_IPL
    - Capacity change reason at IPL
  - RMCTZ\_nominal\_CPMP
    - Nominal CPU adjustment factor (similar to RMCTCPMP but for nominal speed)

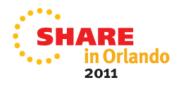

#### WLM Support for IBM zEnterprise 196 Changed APIs

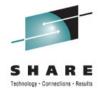

 Sysevent QVS: (IRAQVS and IWMQVS.H) QVSCECCapacityStatus (possible values):

| Constant | Mnemonic                    | Description                                                                                                    |
|----------|-----------------------------|----------------------------------------------------------------------------------------------------|
| 0        | QvsCecCapStatUndef          | QvsCecCapacityStatus is undefined (not supported by hardware)                                                                                           |
| 1        | QvsCecCapStatNominal        | Machine is running at nominal capacity                                                                                                    |
| 2        | QvsCecCapStatRedIntentional | Machine is running with reduced capacity due to a manual control setting. (e.g.<br>power saving mode, customer initiated)                               |
| 3        | QvsCecCapStatRedMachEx      | Machine is running with reduced capacity due to a machine exception condition<br>(e.g. cooling problem)                                                 |
| 4        | QvsCecCapStatRed MachNonEx  | Machine is running with reduced capacity due to a machine non-exception<br>condition (e.g. firmware update)                                             |
| 5        | QvsCecCapStatRed EnvCond    | Machine is running with reduced capacity due to an exception condition external<br>to the machine (e.g. ambient temperature exceeded specified maximum) |

#### IWMRCOLL

- IWMWRCAA
  - RCAAADJCCPU
  - RCAAADJCCPUNOM
  - RCAAADJCCEC

CPU adjustment factor Nominal CPU adjustment factor

CEC adjustment factor

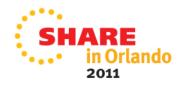

### WLM Support for IBM zEnterprise 196 SMF70 Enhancements

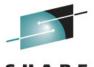

| SMF reco | ord type 70 s | ubtype 1 | (CPU Ac | tivity) – CPU control section                                                                                                    |
|----------|---------------|----------|---------|----------------------------------------------------------------------------------------------------|
| Offset   | Name          | Length   | Format  | Description                                                                                                    |
| 204 xCC  | SMF70NCR      | 4        | Binary  | Nominal model-capacity rating in MSU/hour. When non-zero, this value<br>is associated with the nominal model capacity as identified in field<br>SMF70MDL. When field SMF70CAI contains a value of 100, this value<br>equals the value in field SMF70MCR.                                                                          |
| 208 xD0  | SMF70NPR      | 4        | Binary  | Nominal permanent model-capacity rating. When non-zero, this value<br>is associated with the nominal permanent model capacity as identified<br>in field SMF70MPC. When field SMF70CAI contains a value of 100,<br>this value equals the value in field SMF70MPR.                                                                  |
| 212 xD4  | SMF70NTR      | 4        | Binary  | Nominal temporary model-capacity rating. When non-zero, this value is associated with the nominal temporary model capacity as identified in field SMF70MTC. When field SMF70CAI contains a value of 100, this value equals the value in field SMF70MTR.                                                                           |
| 216 xD8  | SMF70CAI      | 1        | Binary  | Capacity-adjustment indication. When zero, the indication is not<br>reported. When in the range from 1 to 99, some amount of reduction is<br>indicated. When 100, the machine is operating at its normal capacity.<br>Temporary capacity changes that affect machine performance (for<br>example, CBU or OOCoD) are not included. |
| 217 xD9  | SMF70CCR      | 1        | Binary  | Capacity-change reason. Valid if SMF70CAI is non-zero. When 0, no capacity change took place. When 1, the capacity change is due to the setting of a manual control. When greater than 1, the capacity change is due to an internal machine condition or due to an external machine exception.                                    |

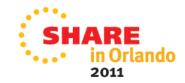

# WLM Support for IBM zEnterprise 196 SMF72 Enhancements

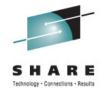

| SMF record | SMF record type 72 subtype 3 (Workload Activity) – Workload manager control section |        |        |                                        |  |  |  |  |
|------------|-------------------------------------------------------------------------------------|--------|--------|----------------------------------------|--|--|--|--|
| Offset     | Name                                                                                | Length | Format | Description                            |  |  |  |  |
| 172 xAC    | R723MADJ                                                                            | 4      | Binary | Adjustment factor for CPU rate         |  |  |  |  |
| 248 xF8    | R723NADJ                                                                            | 4      | Binary | Nominal adjustment factor for CPU rate |  |  |  |  |

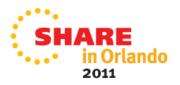

#### WLM Support for IBM zEnterprise 196 SMF 30 Enhancements

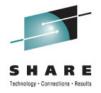

| 194 | C2 | SMF30_Capacity_Change_Cnt     | 2 | binary | The number of processor capacity changes that occurred since the<br>previous interval or event interval. This number will be greater than<br>1 when the number of processor capacity changes exceeded the<br>number specified in the MAXEVENTINTRECS parmlib option.                                                                                                    |
|-----|----|-------------------------------|---|--------|----------------------------------------------------------------------------------------------------|
| 196 | C4 | SMF30_RCTPCPUA_Actual         | 4 | binary | Physical CPU adjustment factor (this is the adjustment factor for<br>converting CPU time to equivalent service, in basic-mode with all<br>processors online). Based on model capacity rating.                                                                                                    |
| 200 | C8 | SMF30_RCTPCPUA_Nominal        | 4 | binary | Physical CPU adjustment factor (this is the adjustment factor for<br>converting CPU time to equivalent service in basic-mode with all<br>processors online). Based on nominal model capacity rating.                                                                                                    |
| 204 | CC | SMF30_RCTPCPUA_scaling_factor | 4 | binary | Scaling factor for SMF30_RCTPCPUA_actual and<br>SMF30_RCTPCPUA_nominal.                                                                                                    |
| 208 | D0 | SMF30_Capacity_Adjustment_Ind | 1 | binary | When:       0       The indication is not reported.         1-99       Some amount of reduction is indicated.         100       The machine is operating in normal capacity.         Primary CPUs and all secondary-type CPUs are similarly affected                                                                                                    |
| 209 | D1 | SMF30_Capacity_Change_Rsn     | 1 | binary | Indicates the reason that is associated with the present value<br>contained in SMF30_Capacity_Adjustment_Ind. The bit values of<br>this field correspond to those described in<br>RMCTZ_Capacity_Adjustment_Indication of the IRARMCTZ<br>mapping macro. (See <i>MVS Data Areas.</i> )                                                                                                    |
| 210 | D2 | SMF30_Capacity_Flags          | 1 | binary | Processor capacity flags.                                                                                                    |
|     |    |                               |   |        | Bit       Meaning When Set         0       SMF30_Event_Driven_Intvl_Rec         Meaning: When on, indicates that the current interval record was generated as a result of an event, rather than as a result of standard interval expiration based on time.         1       SMF30_RQSVSUS_Err         Meaning: When on, indicates that an error occurred while collecting the data for SMF30SUS following a change in processor capacity. If this bit is found to be on when the record is being written, an additional attempt to collect the data from SRM is made. If that attempt is successful, the data is filled in at that time and the SMF30PIN error bit will be off.         2       SMF30_Capacity_Data_err         Meaning: When on, indicates that error occurred while collecting the processor capacity data, therefore the following fields are unreliable:         •       SMF30_RCTPCPUA_Actual |
|     |    |                               |   |        | <ul> <li>SMF30_RCTPCPUA_scaling_factor</li> <li>SMF30_Capacity_Adjustment_Ind</li> <li>SMF30_Capacity_Change_Rsn</li> <li>SMF30_PCD_Rsvd_Exists</li> <li>Meaning: When on, indicates records generated on systems running z/OS V1R7 through z/OS V1R9. When off, this bit indicates records generated on systems running z/OS V1R10 and later.</li> </ul>                                                                                                    |

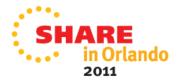

## WLM Support for IBM zEnterprise 196 SMF 89 Enhancements

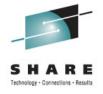

| 178 | B2 | SMF89_Capacity_Change_Cnt     | 2 | binary | The number of processor capacity changes that or<br>or event interval. This number will be greater than<br>capacity changes exceeded the number specified<br>parmlib option.                                                                                                    | 1 when the number of processor    |
|-----|----|-------------------------------|---|--------|----------------------------------------------------------------------------------------------------|-----------------------------------|
| 180 | B4 | SMF89_RCTPCPUA_Actual         | 4 | binary | Physical CPU adjustment factor (this is the adjustr<br>time to equivalent service in basic-mode with all pr<br>model capacity rating.                                                                                                    | _                                 |
| 184 | 88 | SMF89_RCTPCPUA_Nominal        | 4 | binary | Physical CPU adjustment factor (this is the adjustr<br>time to equivalent service in basic-mode with all pr<br>nominal model capacity rating.                                                                                                    |                                   |
| 188 | BC | SMF89_RCTPCPUA_scaling_factor | 4 | binary | Scaling factor for SMF89_RCTPCPUA_Actual and                                                                                                    | SMF89_RCTPCPUA_Nominal.           |
| 192 | C0 | SMF89_Capacity_Adjustment_Ind | 1 | binary | When:         O         The indication is not reported.           1-99         Some amount of reduction is indicate           100         The machine is operating in normal of           Primary CPUs and all secondary-type CPUs are site                                                                                         | apacity.                          |
| 193 | C1 | SMF89_Capacity_Change_Rsn     | 1 | binary | Indicates the reason that is associated with the pre<br>SMF89_Capacity_Adjustment_Ind. The bit values<br>described in RMCTZ_Capacity_Adjustment_Indica<br>macro. (See MVS Data Areas.)                                                                                                    | of this field correspond to those |
| 194 | C2 | SMF89_Capacity_Flags          | 1 | binary | Processor capacity flags.                                                                                                    |                                   |
|     |    |                               |   |        | Bit         Meaning When Set           0         SMF89_Event_Driven_Interval_Rec           Meaning: When on, indicates that the as a result of an event, rather than as expiration based on time.           1         SMF89_Capacity_Data_err           Meaning: When on, indicates that err processor capacity data, therefore the | a result of a standard interval   |
|     |    |                               |   |        | <ul> <li>SMF89_RCTPCPUA_Actual</li> </ul>                                                                                                    |                                   |
|     |    |                               |   |        | <ul> <li>SMF89_RCTPCPUA_Nominal</li> </ul>                                                                                                    |                                   |
|     |    |                               |   |        | <ul> <li>SMF89_RCTPCPUA_scaling_facto</li> </ul>                                                                                                    | r                                 |
|     |    |                               |   |        | <ul> <li>SMF89_Capacity_Adjustment_Ind</li> </ul>                                                                                                    |                                   |
|     |    |                               |   |        | SMF89_Capacity_Change_Rsn     SMF89_PCD_Rsvd_Exists                                                                                                    |                                   |

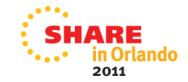

# WLM Support for IBM zEnterprise 196: Availability

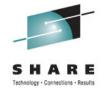

| Function                                | z/OS V1.13 | z/OS V1.12 | z/OS V1.11 | z/OS V1.10 | z/OS V1.9 |
|-----------------------------------------|------------|------------|------------|------------|-----------|
| New message IWM064I<br>API enhancements | +          | OA30968    | OA30968    | OA30968    |           |
| New MSU computation                     | +          | OA30968    | OA30968    | OA30968    | OA30968   |
| New Programming<br>Interface (IRARMCTZ) | +          | +          | OA31201    | OA31201    |           |

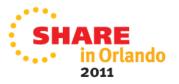

## Agenda

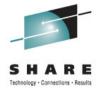

- Transaction Management Enhancements
  - Non Shell Enclave Server Management
  - CICS Region / Response Time Management
  - Response Time Distribution for Execution Velocity Goals
- Hiperdispatch APARs
- WLM Support for I/O Priority Manager in DS8K Series
- WLM Support for IBM zEnterprise 196
- Temporary Capacity Reporting via SYSEVENT REQLPDAT
- z/OSMF Workload Management
- WLM support for Unified Resource Manager
- Capacity Provisioning Update Summary
- WLM Tools Overview

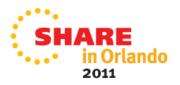

# Temporary Capacity Reporting via SYSEVENT REQLPDAT

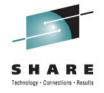

- SYSEVENT REQLPDAT was changed to return capacity information about IBM z10 (and later) capacity settings:
  - permanent capacity information
    - The base capacity of the machine
  - temporary capacity data
    - Replacement Capacity:
      - Capacity Backup (CBU), or Planned Event (CPE)
    - Additional Capacity: On/Off Capacity on Demand (OOCoD)
    - The differentiation is relevant for potential license cost or entitlement impact

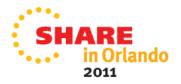

# Temporary Capacity Reporting via SYSEVENT REQLPDAT

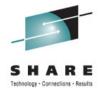

## IRALPDAT new data fields

LPDATMODELCAPIDENT

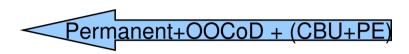

- The 16-character EBCDIC model-capacity identifier of the configuration.
- LPDATMODEL
  - The 16-character EBCDIC model identifier of the configuration. If not valid, field LPDatModelCapIdent represents both the model-capacity identifier and the model.
- LPDATMODELPERMCAPIDENT
  - The 16-character EBCDIC model-permanent capacity identifier of the configuration.
- LPDATMODELTEMPCAPIDENT
  - The 16-character EBCDIC model-temporary capacity identifier of the configuration.

Permanent configuration

Permanent + OOCoD

H/W model

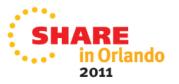

# Temporary Capacity Reporting via SYSEVENT REQLPDAT

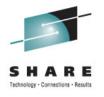

Permanent+OOCoD + (CBU+PE)

Permanent + OOCoD

## IRALPDAT new data fields

•

- LPDATMODELCAPRATING
  - When non-zero, an unsigned integer ("MSU rating") as identified by the modelcapacity identifier. There is no formal description of the algorithm used to generate this integer.
- LPDATMODELPERMCAPRATING
  - When non-zero, an unsigned integer ("MSU rating") as identified by the modelpermanent-capacity identifier
- LPDATMODELTEMPCAPRATING
  - When non-zero, an unsigned integer ("MSU rating") as identified by the modeltemporary-capacity identifier.

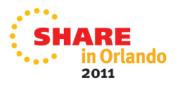

# **REQLPDAT Sample with Active Temporary Capacity**

#### Example output

LPDatModelCapIdent : 714 LPDatModel : E26 LPDatModelPermCapIdent : 709 LPDatModelTempCapIdent : 711 LPDatModelCapRating : 00000473 LPDatModelPermCapRating : 00000324 LPDatModelTempCapRating : 000003B0

#### Meaning

- The base model is 709
- This model has active OOCoD capacity
  - It temporarily has a capacity like a model 711
- This model also has active CBU capacity
  - In total it temporarily has a capacity like a model 714

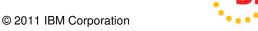

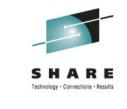

## Agenda

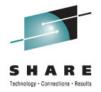

- Transaction Management Enhancements
  - Non Shell Enclave Server Management
  - CICS Region / Response Time Management
  - Response Time Distribution for Execution Velocity Goals
- Hiperdispatch APARs
- WLM Support for I/O Priority Manager in DS8K Series
- WLM Support for IBM zEnterprise 196
- Temporary Capacity Reporting via SYSEVENT REQLPDAT
- z/OSMF Workload Management
- WLM support for Unified Resource Manager
- Capacity Provisioning Update Summary
- WLM Tools Overview

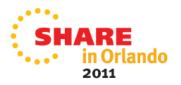

## z/OSMF Workload Management The new WLM Control Center in z/OSMF V1.12

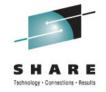

- Policy editor
  - Simplified creation and editing of WLM policies supported by best practice checks
  - Support for review and investigation of WLM policies
- Policy repository
  - WLM policies are stored in a repository integrated in the z/OSMF file system
  - Policies can be exported to the local workstation or a host data set as well as imported from a file or a host data set
  - Policies or best-practice recommendations can be printed for further study
  - Integrated operation history makes manual tracking superfluous
- Installation and activation of WLM policies
- Monitoring of the WLM status in the sysplex
- Administration and operation tasks can be performed simultaneously
  - Simplified migration: Policy elements can be copied from one service definition to another
  - Simplified operation: You can start to edit a policy, interrupt the editing to activate a policy, and then continue with the editing without loosing the context
- z/OSMF Workload Management synchronizes automatically with z/OS WLM
- Different authorization levels: View, Install, Modify (V1.13)

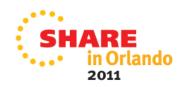

## z/OSMF Workload Management Service Definition Repository

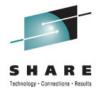

- Integrated repository for service definitions
- Service definitions can be
  - Imported
  - Exported
  - Printed
  - Viewed or edited
  - Created or Copied
  - Installed on the sysplex
- Indications
  - If service definition is installed and active
  - If service definitions are being viewed or edited
  - If messages exist for a service definition

| File Edit View History Book       | marks <u>T</u> ools <u>H</u> elp                         |                                      |                    |                   |                        | 😭 🔹 🖸 Google                          |                       |         |  |
|-----------------------------------|----------------------------------------------------------|--------------------------------------|--------------------|-------------------|------------------------|---------------------------------------|-----------------------|---------|--|
|                                   | Latest Headlines IBM IBM                                 |                                      |                    |                   |                        |                                       |                       |         |  |
| IBM Z/OS Management               |                                                          | Welcome wir                          | 200                |                   |                        |                                       | og out                | IBI     |  |
| 12m 200 management                |                                                          | Welcome wit                          | ay                 |                   |                        |                                       | ig out                |         |  |
| Welcome Links Performance         | Welcome S Workload Man S Workload Management             |                                      |                    |                   |                        |                                       |                       |         |  |
| Workload Management               | Overview Service Definitions                             | )                                    |                    |                   |                        |                                       |                       |         |  |
| z/OSMF Administration     Refresh | Service Definitions                                      | Store al                             | ll se              | ervice            | e definitions in one   |                                       |                       |         |  |
|                                   | Actions -                                                | reposito                             |                    |                   |                        | 1                                     |                       | -       |  |
|                                   | Name<br>Filter                                           |                                      | Activity<br>Filter | Sysplex<br>Filter | Messages<br>Filter     | Last Modified (GMT)<br>Filter         | Modified By<br>Filter |         |  |
|                                   | R12RGRP2                                                 | D10.WLM.ZOSMF.POLICY.R12RGRF         |                    |                   | 🔞 Error                | Feb 23 2010 2:30:24 PM                | bmor                  | ····· • |  |
|                                   | RTDST3                                                   | Copy of RTDST3                       |                    |                   |                        | Mar 21 2001 8:23:19 PM                | bmai                  |         |  |
|                                   | RTDST3                                                   | SDS1 copy 5                          |                    |                   | \Lambda Warning        | Jan 31 2010 10:49:38 PM               | wirag                 |         |  |
|                                   | SampdeF                                                  | Sample WLM Service Definition 62     |                    |                   |                        | Sep 24 2007 8:48:22 AM                | tblatt                |         |  |
|                                   | SampdeF (Installed & Active)                             | Sample WLM Service Definition 57     |                    | WLMMPLEX          | Information            | Feb 1 2010 8:52:56 PM                 | wirag                 |         |  |
|                                   | SPMinTst                                                 |                                      |                    |                   | Information            | Jan 26 2010 3:50:46 PM                | wirag                 |         |  |
|                                   | T13DEC07                                                 | add/remove SAP DB2s                  |                    |                   |                        | Dec 13 2007 9:01:59 PM                | ks56551               |         |  |
|                                   | TEST15                                                   |                                      |                    |                   | Information            | Jan 12 2010 12:43:29 PM               | wirag                 |         |  |
|                                   | TESTFIX1                                                 | Modify Service Definition            |                    |                   | Oct 3 2006 11:40:35 AM | sig011                                |                       |         |  |
|                                   | TESTSD1                                                  | View Service Definition              |                    |                   | 🛞 Error                | Dec 30 2009 6:42:37 PM                | wirag                 |         |  |
|                                   | WLM_BOF1                                                 | Large View Messages                  |                    |                   | 😣 Error                | Feb 19 2010 5:12:06 PM                | debug22               |         |  |
|                                   | WLM_BOF2                                                 | View History                         |                    |                   |                        | 1                                     | 22                    |         |  |
|                                   | WLM_DESC                                                 | WL De Print Preview                  |                    |                   | Click                  | to view,                              |                       |         |  |
|                                   | WLM001                                                   | Service Install and Activate         |                    |                   |                        | print,                                |                       |         |  |
|                                   | WLM600                                                   | Delete                               |                    |                   |                        | • • • • • • • • • • • • • • • • • • • |                       |         |  |
|                                   | WLM700                                                   | Export                               | •                  |                   | insta                  | Il a service                          | Э                     |         |  |
|                                   | wimpol01                                                 | policy - CAPOIN                      |                    |                   | defin                  | ition                                 |                       |         |  |
|                                   | WLMPOL03                                                 |                                      |                    |                   | <b></b>                |                                       | wirag                 |         |  |
|                                   | WLMPOL04                                                 |                                      |                    |                   | \Lambda Warning        | Feb 2 2010 12:09:54 AM                | wirag                 |         |  |
|                                   | WLMSTT                                                   | AVT R10+R11RAS                       |                    |                   |                        | Jul 8 2008 10:38:57 AM                | bmor                  |         |  |
|                                   | WSCWLMDE                                                 | WSC Sample WLMServiceDefinition      |                    |                   | 🚳 Error                | Jan 27 2010 4:05:01 AM                | p3asru                | ~       |  |
|                                   | Total: 58, Selected: 1<br>Refresh Last refresh: Mar 1, 2 | 2010 4:09:04 PM local time (Mar 1, 2 | 2010 3:09          | 9:04 PM GM1       | Γ)                     |                                       |                       |         |  |

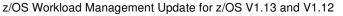

## z/OSMF Workload Management Editing Service Definitions

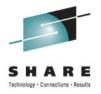

in Orlando

2011

- Simplified creation, modification and review of service definitions
  - Policy elements are presented in tables
  - Tables can be filtered and sorted
  - Direct editing of policy elements within tables
  - Best-practice hints are displayed automatically while specifying policy elements
  - Several service definitions can be opened simultaneously
  - Cut, Copy, Paste of policy elements between service definitions

| Edit View History Bookm       |                                                                                               |              |            |                      |           |                    |                              |                                                                                                    | ,                    |        | 1.1                       |                      | *     |  |  |
|-------------------------------|-----------------------------------------------------------------------------------------------|--------------|------------|----------------------|-----------|--------------------|------------------------------|----------------------------------------------------------------------------------------------------|----------------------|--------|---------------------------|----------------------|-------|--|--|
| ≥ • C × ☆                     | https://loca                                                                                  | alhost:9446, | /zosmf/    |                      |           |                    |                              |                                                                                                    | 5                    | 7 • [G | • Google                  |                      | J.    |  |  |
| t Visited ף Getting Started [ |                                                                                               | s 📄 IBM      | ibm 📄      |                      |           |                    |                              |                                                                                                    |                      |        |                           |                      |       |  |  |
| z/OS Management               | Facility                                                                                      |              |            |                      |           | Weld               | come wirag                   |                                                                                                    |                      |        | Log                       | ) out                | IBM   |  |  |
| Icome                         | Welcome 🛛 Workload Man 🛇                                                                      |              |            |                      |           |                    |                              |                                                                                                    |                      |        |                           |                      |       |  |  |
| ks<br>formance                | Workload                                                                                      | Manag        | jeme       | nt                   |           |                    |                              |                                                                                                    |                      |        |                           |                      |       |  |  |
| Vorkload Management           |                                                                                               |              |            |                      |           |                    | Bost-prostico hinto          |                                                                                                    |                      |        |                           |                      |       |  |  |
| SMF Administration            | Overview                                                                                      | Service De   | efinitions | s 😂 Mo               | dify Samp | det 😡              | Modify basepol 🛽             |                                                                                                    | Best-practice hints  |        |                           |                      |       |  |  |
| esh                           | help to o                                                                                     |              |            |                      |           |                    |                              |                                                                                                    |                      |        |                           |                      |       |  |  |
|                               | Service Classes Service d                                                                     |              |            |                      |           |                    |                              |                                                                                                    |                      |        | definitions               |                      |       |  |  |
|                               |                                                                                               | Action       |            | fable view:          | Tree      |                    |                              |                                                                                                    |                      |        |                           |                      |       |  |  |
|                               | Name<br>Filter                                                                                | Action       | 1          | Importance<br>Filter |           | Goal Typ<br>Filter | be                           | Response Time<br>Filter                                                                                                    | Percentile<br>Filter | v.     | CPU<br>Critical<br>Filter | Resource O<br>Filter | Group |  |  |
|                               | 🗆 🖻 *st                                                                                       | TCL3         |            |                      |           |                    |                              |                                                                                                    |                      |        | *No                       |                      | ^     |  |  |
|                               | = 5                                                                                           | STTCL3       | 1          | *3                   |           | * Velocity         |                              |                                                                                                    |                      | *91 🛕  | ]                         |                      |       |  |  |
|                               | - *st                                                                                         |              |            |                      |           |                    |                              |                                                                                                    |                      |        | *No                       |                      |       |  |  |
|                               |                                                                                               | STTCL4       | 1          | *2                   |           | * Avera            | ge Response Time             | *00:00:03.000                                                                                                    |                      |        |                           |                      |       |  |  |
|                               | - *st                                                                                         |              |            |                      |           |                    |                              |                                                                                                    |                      |        | *No                       |                      |       |  |  |
|                               |                                                                                               | STTCL5       | 1          | *2                   |           | * Avera            | ge Response Time             | *00:00:30.000                                                                                                    |                      |        |                           |                      |       |  |  |
|                               | - *st                                                                                         |              |            |                      |           | Tale               |                              |                                                                                                    |                      |        | *No                       |                      |       |  |  |
|                               |                                                                                               | STTCL6       | 1          | *2                   |           | * Avera            | ge Response Time             | *00:02:00.000                                                                                                    |                      |        | alcha                     |                      |       |  |  |
|                               | ✓ - *st                                                                                       |              |            | -                    | Sk        | 5                  | New Period                   |                                                                                                    | ck to                |        | у                         |                      |       |  |  |
|                               |                                                                                               | STTCL7       | 1<br>2     | *3                   | * 3000    | *Vel               | Expand                       |                                                                                                    |                      | ele    | men                       | t on                 |       |  |  |
|                               | *st                                                                                           |              | 2          |                      |           | . vei              | Collapse<br>Cut to Clipboard |                                                                                                    | _                    | cli    | pboa                      | rd fo                | r     |  |  |
|                               |                                                                                               | TTCL8        | 1          | *3                   | * 3000    | *Vel               | Copy to Clipboar             | and the second second s |                      | ins    | ertio                     | n int                | 0     |  |  |
|                               |                                                                                               | TTCL8        | 2          | *3                   |           | *Vel               | Paste Periods 🔹              |                                                                                                    |                      | _      | other                     |                      |       |  |  |
|                               |                                                                                               |              |            |                      |           |                    | Move Periods                 |                                                                                                    |                      | -      | ökitö                     |                      |       |  |  |
|                               | <b>&lt;</b><br>Total: 242, \$                                                                 | Selected: 1  | 1          |                      | Ш         |                    | Delete<br>View Cross Refe    | erences )                                                                                                    |                      |        |                           |                      | CK    |  |  |
|                               | Reapply Filter and Sort     View Cross References +       OK     Apply       Reset     Cancel |              |            |                      |           |                    |                              |                                                                                                    | wh                   | ere t  | he                        |                      |       |  |  |
|                               |                                                                                               |              |            |                      |           |                    |                              |                                                                                                    |                      | ele    | men                       | t is                 |       |  |  |
|                               |                                                                                               |              |            |                      |           |                    |                              |                                                                                                    |                      |        |                           |                      |       |  |  |

Do

## z/OSMF Workload Management The new WLM Control Center in z/OSMF V1.12

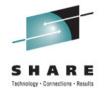

A complete overview is presented in session 10012 Manage your Workloads and Performance with z/OSMF Thursday, August 11, 2011: 3:00 PM – 4:00 PM

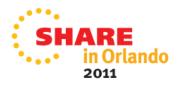

# Agenda

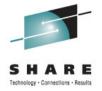

- Transaction Management Enhancements
  - Non Shell Enclave Server Management
  - CICS Region / Response Time Management
  - Response Time Distribution for Execution Velocity Goals
- Hiperdispatch APARs
- WLM Support for I/O Priority Manager in DS8K Series
- WLM Support for IBM zEnterprise 196
- Temporary Capacity Reporting via SYSEVENT REQLPDAT
- z/OSMF Workload Management
- WLM support for Unified Resource Manager
- Capacity Provisioning Update Summary
- WLM Tools Overview

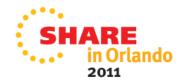

# **zEnterprise Ensembles**

- Ensemble
  - A zEnterprise Ensemble is a collection of zEnterprise Nodes managed as a single virtualized pool of server resources
    - Native LPAR and z/VM Virtual Images
    - Power VM Virtual images
    - IBM Smart Analytics Optimizer for DB2
  - A zEnterprise Node can be a member of at most one Ensemble
- zEnterprise Unified Resource Manager
  - allows for the management and optimization of a zEnterprise Ensemble as a single resource pool
  - System z Hardware Management Console (HMC) is management console
  - Ensemble-wide scope of responsibility

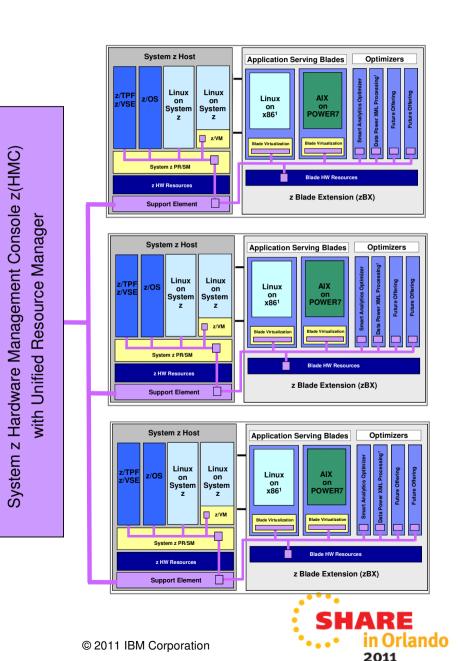

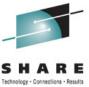

# **zEnterprise Platform Performance Manager**

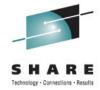

- Platform management component responsible for goal-oriented resource monitoring, management, and reporting across the zEnterprise Ensemble
  - Core component responsible for definition and implementation of goal-oriented management policy
  - Workload monitoring and reporting based on management policy
  - Extend goal oriented approach of z/OS WLM to platform managed resources
  - Orchestration of autonomic management of resources across virtual servers
    - Provide Intelligent Resource Director like function across the zEnterprise
    - Management functions will evolve over time
  - Pushes management directives to the Support Element, Hypervisors, and OS agents as required across the zEnterprise
- Integration of HMC console support
  - Integrated UI for monitoring, display of workload topology relationships, status alerts, etc.
  - Definition of Performance Management Goals and Policy Administration
- Functionality integrated into the zEnterprise Unified Resource Manager
  - Code structured and packaged as System z firmware
  - Inter-Component communication over trusted internal platform management network

© 2011 IBM Corporation

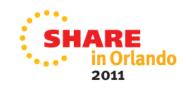

#### zEnterprise Platform Performance Manager Resource management based on understanding of overall workload flow

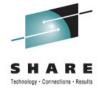

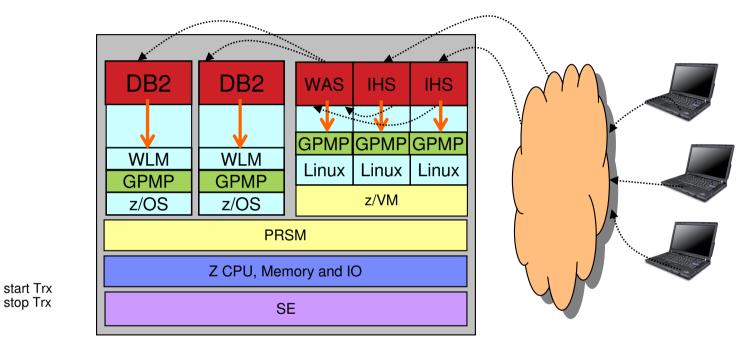

- Applications / middleware has to be instrumented with ARM Application Response Measurement (Open Group Standard) to collect transaction statistics
  - Enables to monitor the flow of transactions
  - Enables to monitor transaction response times and processing statistics
- OS Agent guest platform management provider (GPMP)
  - is required to identify individual units of work
  - collects data about processes / address spaces and transactions
  - passes data to Platform Performance Manager
  - On z/OS the data is collected by WLM

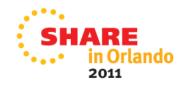

# Unified Resource Manager Platform Workload Definition

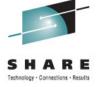

- A Platform Workload is a grouping mechanism and "management view" of virtual servers and optimiziers supporting a business application
- Provides the context within which associated platform resources are presented, monitored, reported, and managed
- Management policies are associated to Platform Workload
  - Currently supports Performance Policy

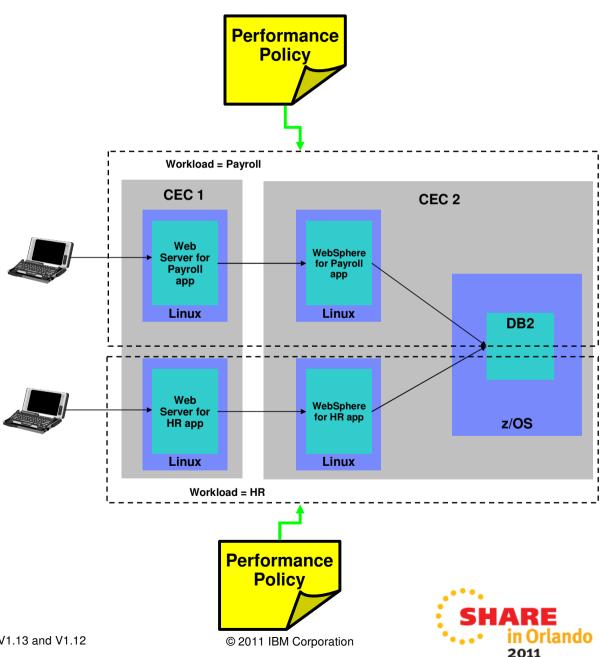

# Unified Resource Manager Workload Performance Policy

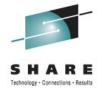

- Defines performance goals for virtual servers in a workload
  - Conceptually similar to simplified z/OS WLM Policy
- Provides basis for monitoring and management of platform resources used by virtual servers in a Workload
- Workload to performance policy relationship:
  - A Workload can have multiple performance policies associated with it
  - Single policy is active at a given time
  - Can dynamically change the policy that is active
    - Through the UI
    - Through a timed based schedule
      - Example: Day shift policy / night shift policy

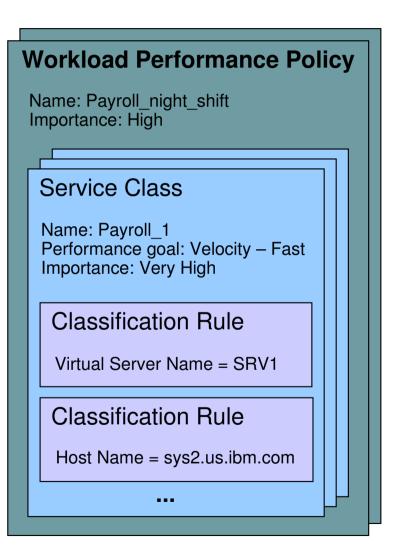

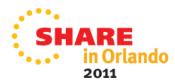

# Unified Resource Manager Workload Based Monitoring and Reporting

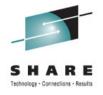

- Provide reporting capability that shows usage of platform resources in a Workload context with a zEnterprise Ensemble scope
  - Across virtual servers and optimizers supporting the Workload
- Workload goal vs. actual reporting
- Drill down from overall Workload "performance health" view to contributions of individual virtual server / optimizers
- Graphical views
  - Topology, trending graphs, etc.
- Links to system activity displays to show hardware utilization views
- Reporting limited to platform level resources, not trying to replace tools that report on intra-OS resources and performance

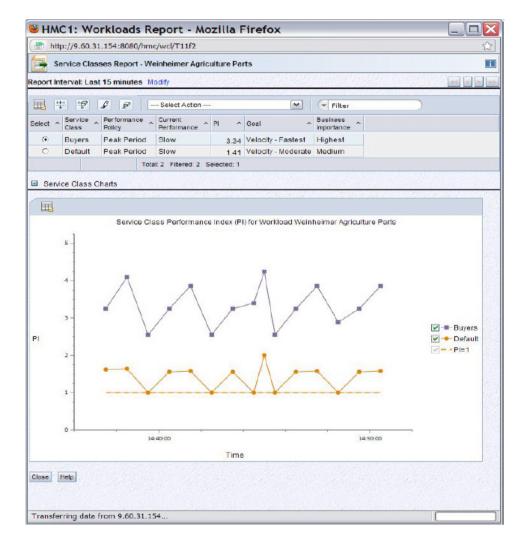

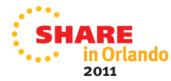

# Unified Resource Manager – Transaction Topology and Hops Report

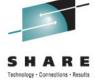

- Topology of virtual servers
- Transaction statistics
- Requires ARMinstrumented middleware
  - E.g. IBM HTTP server, WebSphere Application Server, DB2 on all supported platforms

| t Interval: Starting 7/28/10 6:50 |                |         |
|-----------------------------------|----------------|---------|
| pla8249_AIX6.1                    | pla8248_AIX6.1 | AIX6.1F |

| Hops Report - scEveryone in                                              |               |                                                       |                            |                       |                         |                          |                   |                       |                                               |
|--------------------------------------------------------------------------|---------------|-------------------------------------------------------|----------------------------|-----------------------|-------------------------|--------------------------|-------------------|-----------------------|-----------------------------------------------|
| Report Interval: Starting 7/28/10                                        | 6:50:03       | PM to current tir                                     | ne Modify                  |                       |                         | CUT STAND STATE A        |                   |                       | <<                                            |
| Details for scEveryone                                                   |               |                                                       |                            |                       |                         |                          |                   |                       |                                               |
| Workload: w7_28_130<br>Performance goal: Velocity - Moderate<br>PI: 0.40 |               | ance policy: p1<br>s importance: Mediu<br>ance: Faste |                            |                       |                         |                          |                   |                       |                                               |
| 📲 🖗 🖋 🖻 🔤 Select Action                                                  | - * (* FR     | ter )                                                 |                            |                       |                         |                          |                   |                       |                                               |
| Name                                                                     | Hop<br>Number | Group ^                                               | Successful<br>Transactions | Faied<br>Transactions | Stopped<br>Transactions | Inflight<br>Transactions | Queue<br>Time (s) | Execution<br>Time (s) | Successful<br>Average<br>Response<br>Time (s) |
| B Hop 0                                                                  | C             | )                                                     | 200                        | 0                     | 0                       | 2                        | 0.000             | 0.000                 | 0.03                                          |
| BM DB2 Universal Database                                                | 0             | 0 db2inst1                                            | 0                          | 0                     | 0                       | 0                        | 0.000             | 0.000                 | 0.00                                          |
| a IBM Webserving Plugin                                                  | (             | BM_HTTP_Server                                        | 200                        | 0                     | 0                       | 0                        | 0.000             | 0.000                 | 0.03                                          |
| pla8249_AIX6.1                                                           | ¢             | )                                                     | 200                        | 0                     | 0                       | 0                        | 0.000             | 0.000                 | 0.01                                          |
| WebSphere: APPLICATION_SERVEP                                            | 1 0           | ) server1                                             | 0                          | 0                     | 0                       | 1                        | 0.000             | 0.000                 | 0.00                                          |
| pla8248_AIX6.1                                                           | 0             | )                                                     | D                          | 0                     | 0                       | 1                        | 0.000             | 0.000                 | 0.00                                          |
| a HelloWorld                                                             | C             | ) Examples                                            | 0                          | 0                     | 0                       | 1                        | 0.000             | 0.000                 | 0.00                                          |
| B Hop 1                                                                  | 1             | L                                                     | 200                        | 0                     | 0                       | 0                        | 0.000             | 0.000                 | 0.00                                          |
| WebSphere: APPLICATION_SERVER                                            | 1             | l server1                                             | 200                        | 0                     | 0                       | 0                        |                   |                       |                                               |
| pla8248_AIX6.1                                                           | 1             | 1                                                     | 200                        | 0                     | 0                       | 0                        | 0.000             | 0.000                 | 0.00                                          |
| a Hop 2                                                                  | 5             |                                                       | 800                        | 0                     | 0                       | 0                        | 0.000             | 0.000                 | 0.00                                          |
| BIBM DB2 Universal Database                                              |               | 2 db2inst1                                            | 800                        | 0                     |                         |                          | 0.000             |                       |                                               |

z/OS Workload Management Update for z/OS V1.13 and V1.12

© 2011 IBM Corporation

....

## WLM support for Unified Resource Manager

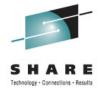

- The guest platform management provider (GPMP) is the interface between the Unified Resource Manager and the z/OS Workload Manager
- GPMP
  - passes to WLM information about the platform wide performance goals of workloads in which the z/OS is participating
  - sends data provided by WLM to the HMC for platform performance monitoring
    - Server configuration and high level performance statistics collected on z/OS
    - Aggregated transaction response time and resource data for the ARMinstrumented applications

- WLM
  - supports GPMP configuration and management by new WLM service definition options, commands, and messages
  - manages the GPMP address space (start, stop, and restart)
  - displays GPMP status information
  - collects and aggregates performance measurements for GPMP

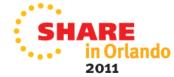

## WLM support for Unified Resource Manager Service Definition Enhancements for GPMP

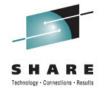

- z/OS V1R12 introduces WLM functionality level LEVEL025 to support Unified Resource Manager and GPMP
- Unified Resource Manager Service Classes can be classified to WLM service and report classes by specifying classification rules for subsystem EWLM
  - Work qualifier ETC (EWLM transaction class name) is no longer supported
  - Work qualifier type ESC (EWLM service class name) is used to correlate Unified Resource Manager service classes with WLM service or report classes

| Action | Qu<br>Type | alifier<br>Name   | Start           |           | Class<br>Service | Report |
|--------|------------|-------------------|-----------------|-----------|------------------|--------|
| 1<br>2 | ESC        | Booking<br>System | 9               | DEFAULTS: |                  |        |
| 3<br>4 | ESC<br>ESC | GoldS<br>ice      | Serv 15<br>e 23 |           | SERVCLS3         |        |

- Although z/OS V1R12 simply disregards ETC classification rules, you have to delete them the next time you modify the EWLM subsystem type classification rules
  - Message IWMAM726 ETC is not a recognized qualifier type is displayed when pressing F3=Exit
  - Rows with ETC rules have to be deleted before F3 becomes successful

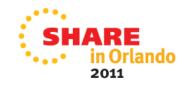

### WLM support for Unified Resource Manager Service Definition Enhancements for GPMP

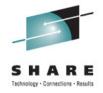

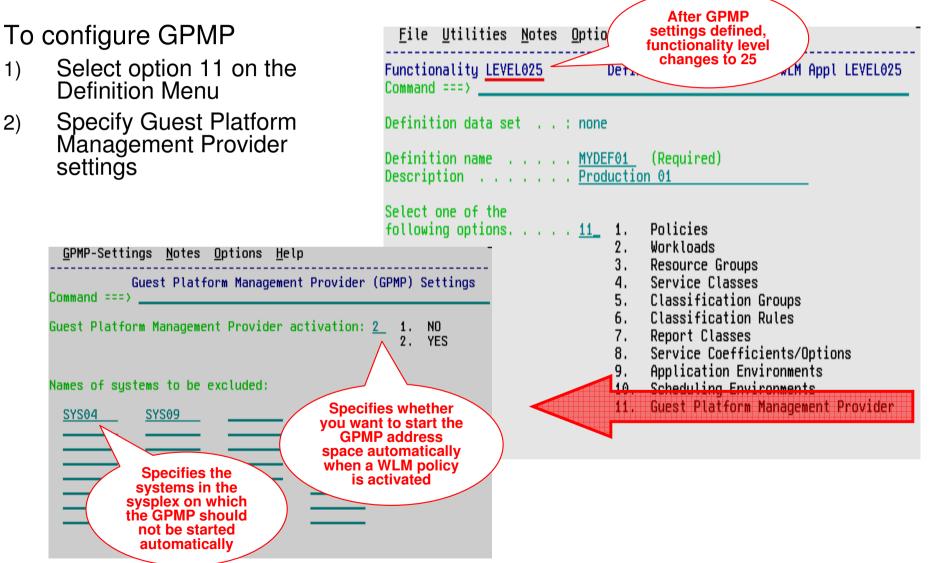

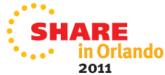

## WLM support for Unified Resource Manager GPMP Configuration and Management

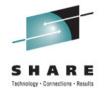

- On policy activation
  - WLM checks whether the service definition has valid GPMP settings
  - If activate=yes and system name not specified on excluded-list, GPMP is started automatically
- Also, you can use the **MODIFY WLM** command
  - To start the GPMP on a system
  - To stop the GPMP on a system
  - Intended for recovery actions. Recommended is to manage GPMP through WLM
- Once you stopped the GPMP manually, the GPMP switches into "manual mode". It is not automatically restarted even if a WLM policy with a valid GPMP configuration gets activated
  - Status maintained until next IPL

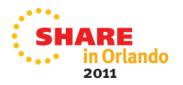

### WLM support for Unified Resource Manager GPMP related Commands

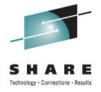

- Use the MODIFY WLM,GPMP command to start, stop, and modify the guest platform management provider:
  - F WLM,GPMP,START
    - Indicates that you want to start the GPMP

```
        16.55.59 WLMG
        f wlm,gpmp,start

        16.55.59 WLMG STC00752
        $HASP373 HVEMCA
        STARTED

        16.55.59 WLMG STC00752
        IEF4031 HVEMCA - STARTED - TIME=16.55.59
```

- F WLM,GPMP,STOP
  - Indicates that WLM stops the currently active GPMP instance

```
        17.03.39 WLMG
        f wlm,gpmp,stop

        17.03.39 WLMG STC00753
        IEF404I HVEMCA - ENDED - TIME=17.03.39

        17.03.39 WLMG STC00753
        $HASP395 HVEMCA ENDED
```

- F WLM,GPMP,TRACE=NONE|LOW|MEDIUM|HIGH,DEST=FILE| MEMORY
  - Enables you to change the GPMP internal tracing level "on the fly" and to change the destination of the trace (file or memory)

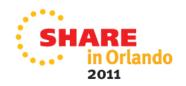

#### WLM support for Unified Resource Manager GPMP related Commands

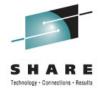

DISPLAY WLM command extensions:

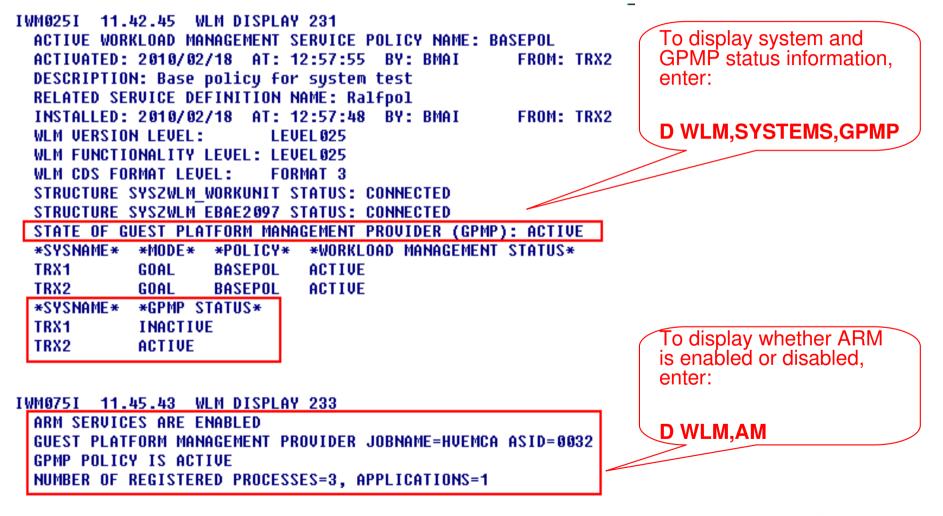

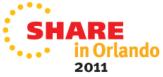

## WLM support for Unified Resource Manager GPMP related Commands

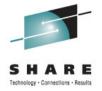

- The existing MODIFY WLM, AM=DISABLE | ENABLE command is not changed, but the logic for DISABLE/ENABLE changed in the following way:
  - Disabling ARM (Application Response Measurement) will terminate a running GPMP
  - Manually starting the GPMP (using the MODIFY WLM,GPMP,START command) when ARM is disabled will result in message IWM078E
  - Activating a WLM policy that contains valid GPMP settings will <u>not</u> result in the start of a GPMP instance, if ARM is disabled
  - The state of the GPMP will be displayed as "DISABLED", if ARM is disabled
  - If ARM is enabled again, the state of the GPMP will change to "STOPPED". To start the GPMP again, it has to be started manually

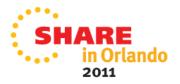

## WLM support for Unified Resource Manager GPMP Installation

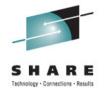

- GPMP must be authorized to run as a trusted started task
- Sample job HVEENV provided in SYS1.SAMPLIB to
  - define the GPMP security setup (see STEP01)
  - configure the execution environment for the GPMP (see STEP02)
- Modify following variables according to your specific environment:

| Variable      | Description                                                                                                    |
|---------------|----------------------------------------------------------------------------------------------------|
| DATA_ROOT     | Directory on UNIX where the GPMP stores the configuration and diagnostics data                                         |
| JREBIN_ROOT   | Directory on UNIX where the Java executable is located                                                                 |
| LOGFILE_ROOT  | Directory where the GPMP startup related diagnostics messages will be stored                                           |
| MCA_USER      | The user created in STEP01 of the JCL. It is recommended to keep HVEMCA1 as the user name.                             |
| MCA_GROUP     | The group created in STEP01 of the JCL. It is recommended to keep HVEMCA as the group name.                            |
| MCA_JAVADUMPS | Optional USS directory where GPMP Java, Heap, SNAP, CEE dumps will be created                                          |
| ENV_PROFILE   | The UNIX profile to be used by the GPMP. This should contain environmental information, for example, TimeZone, Locale. |

- Run the JCL from an authorized user with UID=0
- STEP01 must be modified when running GPMP in a SECLABEL environment
  - Example provided in Chapter 15 of the WLM Planning Guide

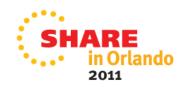

## WLM support for Unified Resource Manager Prerequisites

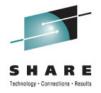

- Hardware
  - z196 with zEnterprise Unified Resource Manager
  - Guest platform management provider on z/OS cannot be started on pre-z196 servers
    - If started on pre-z196 servers, message IWM078E GUEST PLATFORM MANAGEMENT PROVIDER CANNOT BE STARTED, FUNCTION NOT AVAILABLE is issued on the console
- Software
  - z/OS V1R12 and OA30928
  - For z/OS V1R10 and V1R11: OA30928

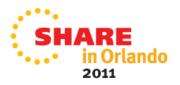

# Agenda

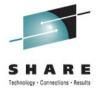

- Transaction Management Enhancements
  - Non Shell Enclave Server Management
  - CICS Region / Response Time Management
  - Response Time Distribution for Execution Velocity Goals
- Hiperdispatch APARs
- WLM Support for I/O Priority Manager in DS8K Series
- WLM Support for IBM zEnterprise 196
- Temporary Capacity Reporting via SYSEVENT REQLPDAT
- z/OSMF Workload Management
- WLM support for Unified Resource Manager
- Capacity Provisioning Update Summary
- WLM Tools Overview

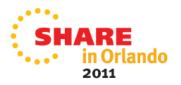

## Capacity Provisioning Enhancements in z/OS V1.13

- Capacity Provisioning management enhancements
  - Provisioning increments allow for faster or more aggressive provisioning
  - Recurring time condition support allows to define recurring time windows
    - Allows to avoid ENABLE and DISABLE commands
  - Statement of Direction to withdraw support for the SNMP
    - z/OS BCPii is the recommend protocol
- Control Center Enhancements
  - Support the 32- and 64-bit versions of Microsoft Windows 7 Professional Edition
- New with z/OSMF V1.13:
  - Capacity Provisioning monitoring task

## z/OS V1.13: Primary and secondary capacity quantum

SHARE Technology - Connections - Results

- Up to z/OS 1.12 CPM increases capacity in small increments
  - On full speed models adding one processor at a time
- Starting with z/OS 1.13 CPM plans to support primary and secondary activation quantum
  - Primary quantum added for first activation on a given CPC
  - Secondary added on subsequent activations
  - Defined on "Maximum Provisioning Scope" Panels.
    - Only general purpose capacity supports primary and secondary quantum at this time.
  - Retrofit to z/OS V1.11, V1.12

| rkspace<br>Provisioning Manager<br>Configurations | Maximur            | n Provisioning Scope | e                    |                      |                          |                             |  |
|---------------------------------------------------|--------------------|----------------------|----------------------|----------------------|--------------------------|-----------------------------|--|
| Policies                                          | Policy: SAMPWLD    | )2                   |                      |                      |                          |                             |  |
| - Campan Sampto<br>- Campan Sampwld1              |                    |                      |                      |                      |                          |                             |  |
| SAMPWLD2                                          |                    |                      |                      |                      |                          |                             |  |
| Policy Timeline                                   |                    |                      |                      |                      |                          |                             |  |
| Logical Processor Scope                           | - Mawimum Drawiele | ning Comp            |                      |                      |                          |                             |  |
| Max. Provisioning Scope                           | Maximum Provisio   | ning scope           |                      |                      |                          |                             |  |
| EndOfOct_DB                                       | Add Limit          | Delete Limit         | Apply Cancel         |                      |                          |                             |  |
|                                                   | Add Linit          |                      | Cancer               |                      |                          |                             |  |
|                                                   | CPC                | Max. MSU             | Max. zAAP Processors | Max. zIIP Processors | Primary Activation (MSU) | Secondary Activations (MSU) |  |
| EndOfOct_DB                                       |                    |                      |                      |                      | 1500                     | 500                         |  |
|                                                   | H05                | 2500                 | 2                    | 1                    | 1500                     | 500                         |  |

## z/OS V1.13: Recurring time conditions

- Previously the CPM policy supported only fixed time intervals
  - Defined by start date/time and end date/time
- Starting with z/OS 1.13 CPM plans to support (weekly) recurring time conditions
  - Defined by start date, end date, start time, end time and day of week to which it applies
  - Plan to retrofit to z/OS V1.11, V1.12 •

| z/05 Capacity Provisioning Control Cer                                                                                                    | nter - Domain GUI2     |                                                          |                 |        |            |              |          |        |          |         |            |          |          | <u>×</u> |
|----------------------------------------------------------------------------------------------------|------------------------|----------------------------------------------------------|-----------------|--------|------------|--------------|----------|--------|----------|---------|------------|----------|----------|----------|
| e <u>O</u> ptions <u>H</u> elp                                                                                                    |                        |                                                          |                 |        |            |              |          |        |          |         |            |          |          |          |
| Workspace                                                                                                    | Time Cond              | itions                                                   |                 |        |            |              |          |        |          |         |            |          |          | <u> </u> |
| Domain                                                                                                    | Time Conditions Prop   | perties —                                                |                 |        |            |              |          |        |          |         |            |          |          |          |
| Configurations  Configurations  Configuration | Policy:                |                                                          | MPWLD2          |        |            |              |          |        |          |         |            |          |          |          |
| GAMPTD     GAMPWLD 1                                                                                                    |                        | Rule: EndOfOct_DB                                        |                 |        |            |              |          |        |          |         |            |          |          |          |
| SAMPWLD2                                                                                                    |                        | Condition: EndOfOct_DB Times displayed in Time Zone: UTC |                 |        |            |              |          |        |          |         |            |          |          |          |
|                                                                                                    |                        |                                                          |                 |        |            |              |          |        |          |         |            |          |          |          |
| 🖻 🧀 Rules                                                                                                    |                        |                                                          |                 |        |            |              |          |        |          |         |            |          |          |          |
| EndOfOct_DB                                                                                                    | Nonrecurring Recurring | ng                                                       |                 |        |            |              |          |        |          |         |            |          |          |          |
| EndOfOct_DB                                                                                                    | Add Time Conditio      | n Dup                                                    | licate Time Con | dition | Delete Tir | ne Condition | Apply    |        | Cancel   |         |            |          |          |          |
| EndOfOct_WEB                                                                                                    | Name                   | Start Date                                               | End Date        | Monday | Tuesday    | Wednesday    | Thursday | Friday | Saturday | Sunday  | Start Time | Deadline | End Time |          |
|                                                                                                    | November               | Nov 1, 2010                                              | Nov 30, 2010    |        | V          |              |          |        |          |         | 11:00 AM   | 8:00 AM  | 10:00 AM | -        |
|                                                                                                    |                        |                                                          |                 |        |            |              |          |        |          |         |            |          | Þ        |          |
|                                                                                                    |                        |                                                          |                 |        |            |              |          |        |          |         |            | •        | SH/      |          |
| z/OS Wo                                                                                                    | rkload Management      | Update for                                               | z/OS V1.13      | and V1 | .12        |              | (        | © 2011 | IBM Corr | oration |            |          |          | in O     |

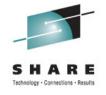

## Capacity Provisioning Support of zEnterprise 196 Static Power Save Mode

• Commands to disable or enable static power save mode:

#### **Syntax**

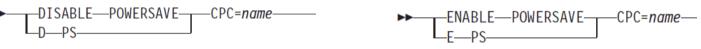

 Existing reports are extended to report on power-save capability, and whether power-save mode can currently be enabled

CPC R35 with record \* is enabled (default enabled) CPC is matched with serial 000020089F25 since 07/23/2010 13:32:13 Hardware is of type 2817 with model M49 Current model is 722 with 2119 MSU, 1 zAAPs, and 1 zIIPs No usable 00CoD record available Power save mode is enabled

- If power-save mode cannot be re-enabled in current period: "Power save mode is disabled and not allowed"
- For CPCs supporting static power save mode the Provisioning Manager will not consider adding capacity based on the active policy while in power save mode
  - Already activated temporary capacity may be deactivated
  - ACTIVATE RESOURCE and DEACTIVATE RESOURCE commands are not affected by power save mode.
- Requires Automate version of the zEnterprise Unified Resource Management suite
  - CPC Power Saving setting must be "Custom"
  - Also see "Controlling IBM zEnterprise 196 Static Power Save Mode via MVS Capacity Provisioning Manager (CPM)" at <u>http://www.ibm.com/support/techdocs/atsmastr.nsf/WebIndex/WP101869</u>

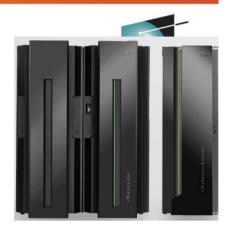

# **Capacity Provisioning New Function Overview**

|  | - |
|--|---|
|  |   |

| z/OS (CPM)<br>release                                               | V1.13 | V1.12          | V1.11   | V1.10                          | V1.9                           |
|---------------------------------------------------------------------|-------|----------------|---------|--------------------------------|--------------------------------|
| Function                                                            |       |                |         |                                |                                |
| Capacity increments<br>Recurring time conditions                    | +     | OA35284        | OA35284 | OA35284<br>Toleration-<br>only |                                |
| CPCC Windows 7 support                                              | +     |                |         |                                |                                |
| z196 Static Power Save Mode                                         | +     | OA30433        | OA30433 | OA30433                        | OA30433<br>Toleration-<br>only |
| Samples for security definitions<br>(CIM, CPM, z/OSMF)              | +     | +<br>(OA32854) |         |                                |                                |
| Control Center reporting<br>enhancements, Windows<br>Vista™ support | +     | +              |         |                                |                                |
| CICS/IMS transaction classes support                                | +     | +              | OA29641 | OA29641                        |                                |
| RMF provider can locate DDS dynamically                             | +     | +              | OA31118 | OA31118                        |                                |
| z/OS BCPii Support and<br>Logical Processor Mgmt                    | +     | +              | +       | OA25426<br>OA24945             |                                |
| z/OSMF<br>release<br>Function                                       | V1.13 | V1.12          | V1.11   | V1.10                          | V1.9                           |
| CPM Status Monitoring                                               | +     |                |         |                                |                                |

72 +: Support "Integrated" Into release blase V1.12

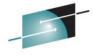

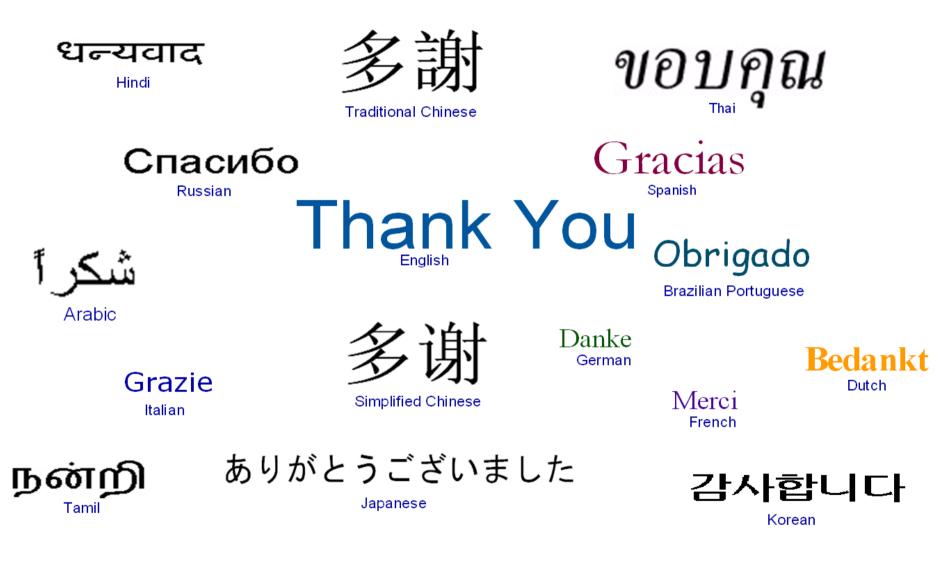

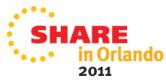

© 2011 IBM Corporation

# WLM Tools: A Summary

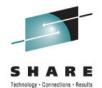

| ΤοοΙ   | Name                                  | Description                                                                                                    | Content                           | Support                                                            |
|--------|---------------------------------------|----------------------------------------------------------------------------------------------------|-----------------------------------|--------------------------------------------------------------------|
| SVDEF  | Service<br>Definition<br>Formatter    | Uses output from WLM<br>Administrative Administration to<br>display content of service definition in<br>a workstation spreadsheet | Excel/workstati<br>on             | Not updated<br>anymore but still<br>available on WLM<br>Tools page |
| WSE    | Service<br>Definition<br>Editor       | Allows to create, modify, retrieve<br>and install WLM service definitions                                                         | Java program<br>on<br>workstation | YES!!<br>Available                                                 |
| WLMQUE | Application<br>Environme<br>nt Viewer | Allows to monitor WLM<br>Application Environments                                                                                 | ISPF Tool                         | YES!!<br>Available                                                 |
| WLMOPT | OPT<br>Display                        | Display WLM/SRM OPT Parameters                                                                                                    | IPF Tool                          | No!!<br>Obsoleted by RMF<br>in z/OS V1.11                          |

http://www-03.ibm.com/servers/eserver/zseries/zos/wlm/tools/

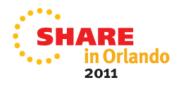

## WLM Tools Service Definition Editor

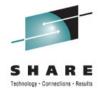

| 2 | 🖻 🖥 🎍   | <u>x</u> 🗈 🛍                        |            | ■ * ▲ ▼ ?                                                                                                    | loc           | al 🔻     |                           | •       |       |                                | A       | <i><b>Q</b></i>             |
|---|---------|-------------------------------------|------------|----------------------------------------------------------------------------------------------------|---------------|----------|---------------------------|---------|-------|--------------------------------|---------|-----------------------------|
|   |         | cation Groups                       | C          | lassifications Service                                                                                                    | Para          |          | Applicatio <u>n</u> Er    | wironme |       |                                |         | iron <u>m</u> ents          |
|   | Name    | ervice Definition<br>ServiceClasses | Devied     | Resource Groups<br>Goal                                                                                                    | Im            |          | Workloads<br>ResponseTime | Dama    |       | Service Policies<br>ResourceGr |         | Report Classes              |
| ŀ | WKLDASC | ServiceClasses                      | Fenou      | Guai                                                                                                    | <u>  IIII</u> | Duration | Responserime              | Ferce   | Lever | Resourceor                     | <u></u> | ALL APPC Transaction        |
| ŀ | WKLDASC | A3V30STD                            |            |                                                                                                    |               |          |                           |         |       | GBATCH20                       | No      | ASCH default Service Class  |
| ŀ | WKLDASC | A3V30STD                            | 1          | Velocity                                                                                                    | 2             | 500      |                           |         | 10    |                                |         |                             |
|   | WKLDASC | A3V30STD                            | 2          | Velocity                                                                                                    | 2             | -        |                           |         | 8     |                                |         |                             |
|   | WKLTJK  |                                     |            |                                                                                                    |               |          |                           |         |       |                                |         | All Batch Jobs              |
|   | WKLTJK  | B4V10STD                            |            |                                                                                                    |               |          |                           |         |       | -                              | No      | Batch Standard VEL 10 IMP 4 |
|   | WKLTJK  | B4V1 used by :                      |            | elocity                                                                                                    | 4             | -        |                           |         | 10    |                                |         |                             |
|   | WKLTJK  | B4V20510                            | ation : JE | S                                                                                                    |               |          |                           |         |       | -                              | No      | Batch Standard VEL 20 IMP 4 |
|   | WKLTJK  | B4V20STD                            | 1          | Velocity                                                                                                    | 4             | 1000     |                           |         | 20    |                                |         |                             |
|   | WKLTJK  | B4V20STD                            | 2          | Velocity                                                                                                    |               | -        |                           |         | 10    |                                |         |                             |
| ſ | WKLDTSO |                                     | ]          |                                                                                                    |               |          |                           |         |       |                                |         | ALL TSO USERIDS             |
|   | WKLDTSO | T2335DEV                            |            |                                                                                                    |               |          |                           |         |       |                                | No      | Developer (Standard) TSO    |
|   | WKLDTSO | T23 Insert                          | •          | PrecentileResponseTime                                                                                                    | 2             | 2500     | 00:00:02.000              | 98      |       |                                |         |                             |
|   | WKLDTSO | T23 Insert Be                       | fore →     | AverageResponseTime                                                                                                    | 3             | 300000   | 00:00:20.000              | 95      |       |                                |         |                             |
|   | WKLDTSO | T23 Insert Aft                      |            | PercentileResponseTime                                                                                                    | 5             | -        |                           |         | 10    |                                |         |                             |
|   | WKLDTSO | T23 Replace I                       | yy ►       |                                                                                                    |               |          |                           |         |       |                                | No      | Production TSO Helpers      |
|   | WKLDTSO | T23<br>Cut                          |            | PrecentileResponseTime                                                                                                    | 2             | 2000     | 00:00:01.000              | 99      |       |                                |         |                             |
| Ŀ |         | Delete                              |            | DresentileDecoopceTime                                                                                                    | 2             | 10000    | 00000000000               | 00      |       |                                |         |                             |
|   |         | ce value can not be                 | slight     | Element<br>Workload "WKLTJK"/ServiceClass "B4V20STD"/Velocity (#1<br>ightly different velocity levels Workload "WKLDASC"/ServiceClass "A3V30STD" |               |          |                           |         |       |                                |         |                             |

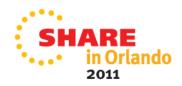

## WLM Tools Display WLM/SRM OPT Parameter (WLM Tool, supported up to R10)

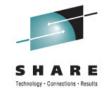

| Command ===>     | Scroll ===> PAGE .                               |
|------------------|--------------------------------------------------|
|                  | WLM OPT Settings >SAVE< .                        |
| System: AQFT     | Version: z/OS 011100 OPT: FT Time: not issued .  |
| 0PT-Parameter:   | Value: Description: .                            |
|                  | · · · · · · · · · · · · · · · · · · ·            |
| ABNORMALTERM     | Yes Abnormal term. used in routing rec.          |
| BLWLTRPCT        | 5 CPU cap. to promote blocked work .             |
| BLWLINTHD        | 20 Time blocked work waits for help              |
| CCCAWMT          | 3200,3200 AWM time value (defined, used)         |
| ZAAPAWMT         | 3200,3200 AWM time value for zAAPs (def, used) . |
| ZIIPAWMT         | 3200,3200 AWM time value for zIIPs (def, used) . |
| CNTCLIST         | No Clist commands count individually .           |
| CPENABLE         | 10,30 LOW,HI thresh for % TPI int. $	imes$ 100 . |
| DVIO             | Yes Specifies w/ directed VIO is active .        |
| ERV              | 1000,E6 Eng res. CPU Service and DP              |
| HIPERDISPATCH    | Yes,Yes Hiperdispatch value(inOPT, Running)      |
| IFAHONORPRIORITY | Yes Spedifies if CPs may help zAAPs              |
| IIPHONORPRIORITY | Yes Spedifies if CPs may help zIIPs              |
| INITIMP          | 0,FE INITIMP value and DP for initiators .       |
| MCCAFCTH         | 400,800 LOW,HIGH central threshold .             |
| MCCFXEPR         | 92 % of storage fixed within first 16MB .        |
| MCCFXTPR         | 80 % of online storage fixed                     |
| PROJECTCPU       | No CPU projection for zAAPs and zIIPs .          |
| RCCFXTT          | 66,72 Low,High Logical MPL threshold .           |
| RCCFXET          | 82,88 Low,High Physical MPL threshold .          |
| RMPTTOM          | 1000 SRM invocation interval .                   |
| STORAGENSDP      | Yes Set Non-swappable AS non dispatchable .      |
| STORAGEWTOR      | Yes Issue IRA221D and IRA421D                    |
| IRA405I          | 46,32,32 IRA405I warning level: 16M,2G,Tot .     |
| VARYCPU          | No VARYCPU is enabled .                          |
| VARYCPUMIN       | 1 VARYCPUMIN value                               |
| WASROUTINGLEVEL  | 0 WebSphere Routing Level .                      |
|                  |                                                  |
|                  |                                                  |

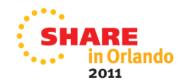

## WLM Tools Display WLM/SRM OPT Parameter (RMF Monitor II OPT Report)

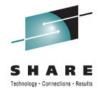

| Command ===>           | RM         | F - OPT Set          | ttings |       |               | S      |          | 1 of 29<br>==> PAGE |
|------------------------|------------|----------------------|--------|-------|---------------|--------|----------|---------------------|
|                        | CPU=       | 4 UIC=               | 65K P  | R=    | 0             | Sy     | stem= W  | LM1 Tota            |
| OPT: 00<br>Parameter · | Time: N/A  | N-1                  | 11-24  |       |               | D      |          |                     |
| Parameter ·            | - Default  | - value              | UNIT   |       |               | Descri | ption -  |                     |
| ABNORMALTERM           | Yes        | Yes                  | Y/N    | Abnor | mal te        | rminat | ions in  | routing             |
| 3LWLINTHD              | 20         |                      |        |       |               |        |          | for help            |
| BLWLTRPCT              | 5          | 5                    | 0/00   | CPU c | ap. to        | promo  | te bloc  | ked work            |
| CCAWMT                 | 12000      |                      |        |       |               |        | nagemen  | t time              |
| ZAAPAWMT               | 12000      | 12000                | usec   | AWM t | ime va        | lue fo | r zAAPs  |                     |
| ZIIPAWMT               | 12000      | 12000                | usec   | AWM t | ime va        | lue fo | r zIIPs  |                     |
| INTCLIST               | No         | No                   | Y/N    | Clist | comma         | nds co | unt ind  | ividuall            |
| PENABLE                | 10,300,0   | 10,30                | %      | Thres | hold f        | or TPI | (low, h  | igh)                |
| OVIO                   | Yes        | Yes                  | Y/N    | Direc | ted VI        | 0 is a | ctive    |                     |
| RV                     | 500        | 500/CB               | SÜ     | Enque | eue nes       | idency | CPU Se   | rvice/DP            |
| HIPERDISPATCH          | No         | No/No                | Y/N    | Hiper | dispat        | ch is  | desired  | rvice/DP<br>/active |
| FAHONORPRIORITY        | Yes        | Yes                  | Y/N    | Allow | is CPs        | to hel | p zAAPs  |                     |
| IPHONORPRIORITY        | Yes        | Yes                  | Y/N    | Allow | is CPs        | to hel | p zIIPs  |                     |
| INITIMP                | 0          | 0/FE                 | #      | INITI | MP val        | ue/DP  | for ini  | tiators             |
| [RA4051                | 70, 50, 50 | 70, 50, 50           | %      | Fixed | stora         | ge of  | <16M,16  | M-2G, tot           |
| 1AXPROMOTETIME         | 6          | 6                    | *10s   | Holde | er allo       | wed to | run pr   | omoted              |
| ICCAFCTH               | 400,800    | 400,800              | #      | Thres | hold f        | or sto | rage (1  | ow, ok)             |
| 1CCFXEPR               | 92         |                      | %      | Fixed | stora         | ge thr | eshold - | < 16 MB             |
| ICCFXTPR               | 80         |                      | %      | Fixed | lonlin        | e stor | age thr  | eshold              |
| PROJECTCPU             | No         |                      | Y/N    | CPU p | project       | ion fo | r zAAPs  | , zIIPs             |
| RCCFXET                | 82,88      | 82,88                | %      | Physi | cal MP        | L thre | shold (  | Ìow,high            |
| RCCFXTT                | 66,72      | 66,72                | %      | Logic | al MPL:       | thres  | hold (l  | ow,high)            |
| MPTTOM .               | 1000 3000  |                      |        |       |               |        |          |                     |
| RTPIFACTOR             | 100        | 100                  | %      | PI af | fects         | server | routin   | g weight            |
| STORAGENSWDP           | Yes        | Yes<br>Yes           | Y/N    | Sets  | non-sw        | ap. AS | ID non-  | dispatch            |
| STORAGEWTOR            | Yes        | Yes                  | Y/N    | WTOR  | to can        | cel AS | in sho   | rtage               |
| /ARYCPU                | Yes        | Yes                  | Y/N    | VARYC | PU is         | enable | d        |                     |
| /ARYCPUMIN             | 1          | 1                    |        |       | PUMIN         |        |          |                     |
| VASROUTINGLEVEL        | 0          | 0                    | #      | WebSp | ohere r       | outing | level    |                     |
|                        |            |                      |        |       |               |        |          |                     |
|                        |            | END I<br>SWAP lis Fi | F4=RET |       | F5=R<br>F11=R |        | F6=5     | ORT<br>ETRIEVE      |

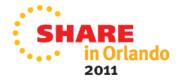

© 2011 IBM Corporation

## WLM TOOLS WLMOPT – WLM Application Environment Viewer

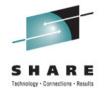

|   | Command ===>   |         |           |        |         |           | Scrol    | ι ===> | PAGE   |        |
|---|----------------|---------|-----------|--------|---------|-----------|----------|--------|--------|--------|
|   |                |         | Applica   | tion I | Environ | ment Moni | tor      |        |        |        |
|   | Selection: >H  | ELP<    | AVE< >0VI | J< >A  | _L< \A  | E=SYSBATC | H        |        |        |        |
|   | System: AQFT   |         |           |        |         | ion: z/OS |          | Time:  | 06:22: | 27     |
|   | - 3            | -9-     |           |        |         |           |          |        |        |        |
|   | ApplEnv_ Type  | SubName | WMAS D    | el Du  | NO OL   | en Str Ha | v Unb Ti | rm Min | Max    | ICnt . |
|   | SYSBATCH JES   |         | 0031 N    |        | 3       | 0 0 1     |          | 0 0    |        | 0      |
|   |                |         |           |        |         |           |          |        |        |        |
|   | WorkQue_ Del W | nt Hav  | ICnt Oue  | In Oi  | ieOut O | uelen Oue | Tot A    | ct Idl |        |        |
|   | WLMLONG No     | 7 7     | 0         | 0      | 0       | 0         | 0        |        | 3      |        |
|   | WLMSHORT No    | 3 3     | 0         | Ō      | Ō       | 0         | Ō        |        | 0      |        |
|   | COMBUILD No    | 2 2     | 0         | õ      | õ       | õ         | õ        | 1      | 1      |        |
|   |                |         |           |        |         |           |          | -      | -      |        |
|   | SvAS Binding_  | Ter Opr | Btc Dem   | Have   | Jobnam  | e         |          |        |        |        |
|   | 0043 WLMLONG   |         | Yes No    |        | BCNDEV  |           |          |        |        |        |
| ÷ |                |         | Yes No    |        |         | S.2.SEAS. | 2. JBNT  |        |        |        |
|   | 0166 WLMLONG   |         | Yes No    |        | SERV99  |           | 2102112  |        |        |        |
|   |                | No No   | Yes No    |        | SERV99  |           |          |        |        |        |
|   | 015A COMBUILD  |         | Yes No    | 1      | C90SPA  |           |          |        |        |        |
|   |                | No No   | Yes No    |        | INIT    |           |          |        |        |        |
|   |                | No No   | Yes No    |        | INIT    |           |          |        |        |        |
|   | 0152 COMBUILD  |         | Yes No    |        | INIT    |           |          |        |        |        |
|   | 0229 WLMSHORT  |         | Yes No    | 1      | BMGX1\$ |           |          |        |        |        |
|   |                |         | Yes No    | 1      | INIT    |           |          |        |        |        |
|   | 0050 WLMSHORT  |         | Yes No    |        |         | S.2.SEAS. | 11.JBNT  |        |        |        |
|   | 01A5 WLMSHORT  |         | Yes No    |        | INIT    |           |          |        |        |        |
|   |                |         |           | -      |         |           |          |        |        |        |
|   |                |         |           |        |         |           |          |        |        |        |
|   |                |         |           |        |         |           |          |        |        |        |
|   |                |         |           |        |         |           |          |        |        |        |

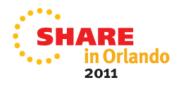